# Package 'stepp'

June 18, 2022

<span id="page-0-0"></span>Type Package

Title Subpopulation Treatment Effect Pattern Plot (STEPP)

Version 3.2.5

Date 2022-06-18

Author Wai-ki Yip [aut, cre], Ann Lazar [ctb], David Zahrieh [ctb], Chip Cole [ctb], Ann Lazar [ctb], Marco Bonetti [ctb], Victoria Wang [ctb], William Barcella [ctb], Sergio Venturini [aut] Richard Gelber [ctb]

Maintainer Wai-ki Yip <yuser86@yahoo.com>

Imports rstudioapi, scales

Depends methods, car, survival, splines

- Collate 'zzz.R' 'utility.R' 'stutil.R' 'stwin.R' 'stsubpop.R' 'stmodelKM.R' 'stmodelCI.R' 'stmodelGLM.R' 'stmodel.R' 'steppes.R' 'stepp.R'
- Description A method to explore the treatment-covariate interactions in survival or generalized linear model (GLM) for continuous, binomial and count data arising from two or more treatment arms of a clinical trial. A permutation distribution approach to inference is implemented, based on permuting the covariate values within each treatment group.

License GPL  $(>= 2)$ 

URL <https://www.r-project.org>

LazyLoad yes

NeedsCompilation yes

Repository CRAN

Date/Publication 2022-06-18 11:50:01 UTC

# <span id="page-1-0"></span>R topics documented:

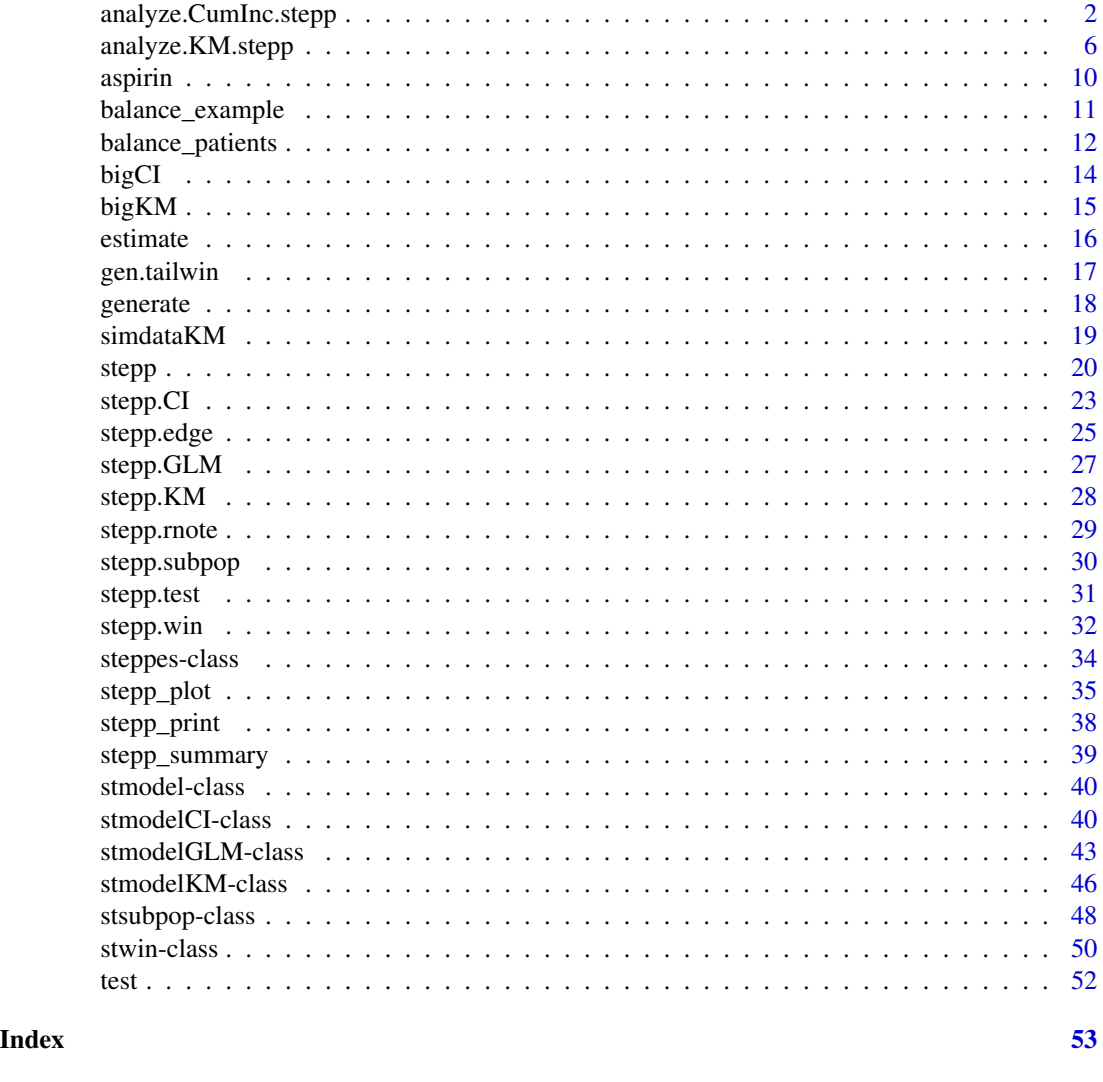

analyze.CumInc.stepp *Analyze competing risks data using Cumulative Incidence method*

# Description

This method will be deprecated in the future. Please use the constructor function stepp.CI to create a STEPP Cumulative Incidence model for future development.

A method to explore the treatment-effect interactions in competing risks data arising from two treatment arms of a clinical trial. A permutation distribution approach to inference is implemented that permutes covariate values within a treatment group. The statistical significance of observed heterogeneity of treatment effects is calculated using permutation tests: 1) for the maximum difference

between each subpopulation effect and the overall population treatment effect or supremum based test statistic; 2) for the difference between each subpopulation effect and the overall population treatment effect, which resembles the chi-square statistic.

# Usage

```
analyze.CumInc.stepp(coltrt, coltime, coltype, covar, trts, patspop, minpatspop,
  timest, noperm=2500, ncex = 0.7, legendy = 30, pline = -2.5,
  color = c("red", "black"),xlabel = "Subpopulations by Median Covariate",
  ylabel = "?-year Disease-Free Survival",
  tlegend = c("1st Treatment", "2nd Treatment"),
  nlas = 3, pointwise = FALSE)
```
# Arguments

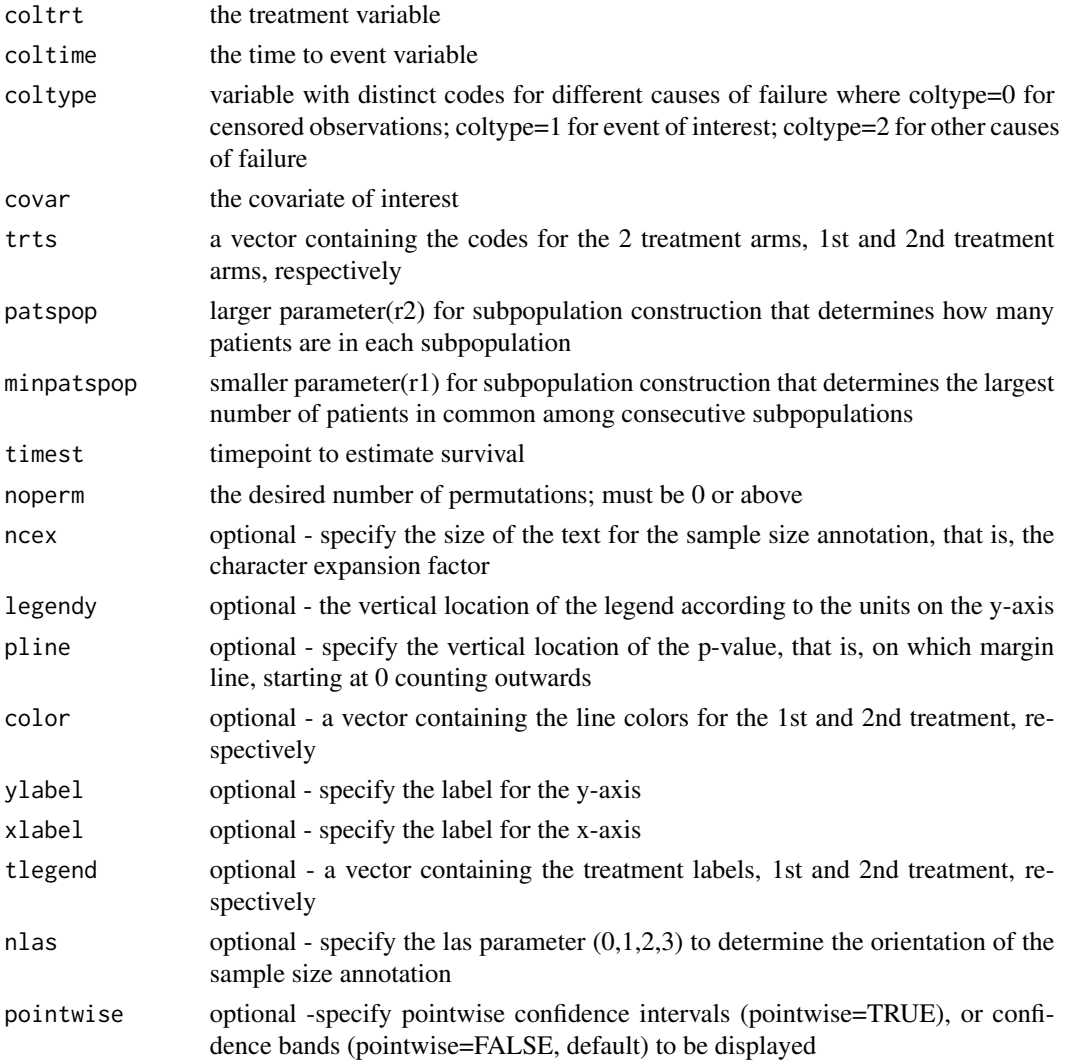

# Details

A statistical method to explore treatment by covariate interactions in competing risks data arising from two treatment arms of a clinical trial. The method is based on constructing overlapping subpopulations of patients with respect to a covariate of interest, and in observing the pattern of the treatment effects estimated across subpopulations. A plot of these treatment effects is called STEPP, or Subpopulation Treatment Effect Pattern Plot. STEPP uses the permutation distribution based approach for inference.

One can explore the window parameters without invoking the permutation analysis by setting noperm to 0. In that case, pvalue and the covarance matrix will not be available.

We acknowledge Robert J. Gray for permitting us to use the cmprsk package.

# Value

analyze.CumInc.stepp generates a Subpopulation Treatment Effect Pattern Plot (STEPP) displaying the p-value from the test for interaction. Descriptive summaries of the dataset and the estimated variance-covariance matrix are returned through the steppes object. See documentation on steppes object for details on how you can use it.

#### Warning

This function together with other old functions will be depreciated in the future. A new set of S4 classes are implemented to replace old interfaces. Please use them for future development.

A few tips to keep in mind:

The variables coltrt, coltime, coltype, and covar must be numeric. No formatting allowed.

If you receive the error "Error in solve.default(sigma): system is computationally singular; reciprocal condition number  $= 0$ " then we recommend changing the seed by re-running analyze. KM stepp. If this error persists after several runs, then the program cannot provide reliable results. Please try modifying your choices of the two parameters minpatspop(r1) and patspop(r2) that define the subpopulation.

The number of permutations specified in noperm, the sample size, and the number of subpopulations generated will affect how long analyze.CumInc.stepp takes to execute. The results are stable if 2500 or more permutations are specified. Furthermore, varying the number of subpopulations will affect inference.

The time point selected to estimate survival in timest must be in the same units (e.g., months) as the coltime variable.

The order of the treatments in the vector trts must be in the same order in the vector tlegend.

#### Note

STEPP is an exploratory tool, with graphical features that make it easy for clinicians to interpret the results of the analysis. Positive results should prompt the need for confirmation from other datasets investigating similar treatment comparisons. It should also be clear that STEPP is not meant to estimate specific cutpoints in the range of values of the covariate of interest, but rather to provide some indication on ranges of values where treatment effect might have a particular behavior.

<span id="page-4-0"></span>STEPP considers the case in which the subpopulations are constructed according to a sliding window pattern. The larger parameter (patspop) determines how many patients are in each subpopulation, and the smaller parameter (minpatspop) determines the largest number of patients in common among consecutive subpopulations. A minimum of 80-100 patients should be in each subpopulation, but that is not strictly necessary. The difference (patspop-minpatspop) is the approximate number of patients replaced between any two subsequent subpopulations, and can be used to determine the number of subpopulations once patspop is fixed. The choice of the values of the parameters patspop and minpatspop to be used does change the appearance of the plot and the corresponding p-value. It is probably reasonable to experiment with a few combinations to ensure that the significance (or lack of significance) is stable with respect to that choice.

For best results, consider implementing 2500 permutations of the covariate (vector of subpopulations) to obtain a rich distribution in which to draw inference.

#### Author(s)

Ann Lazar, Wai-ki Yip, David Zahrieh, Bernard Cole, Marco Bonetti, Richard Gelber

#### References

Bonetti M, Gelber RD. Patterns of treatment effects in subsets of patients in clinical trials. Biostatistics 2004; 5(3):465-481.

Bonetti M, Zahrieh D, Cole BF, Gelber RD. A small sample study of the STEPP approach to assessing treatment-covariate interactions in survival data. Statistics in Medicine 2009; 28(8):1255-68.

Lazar AA, Cole BF, Bonetti M, Gelber RD. Evaluation of treatment-effect heterogeneity usiing biomarkers measured on a continuous scale: subpopulation treatment effect pattern plot. Journal of Clinical Oncology, 2010; 28(29): 4539-4544.

# See Also

[stwin](#page-49-1), [stsubpop](#page-47-1), [stmodelCI](#page-39-1), [steppes](#page-33-1), [stmodel](#page-39-2), [stepp.win](#page-31-1), [stepp.subpop](#page-29-1), [stepp.CI](#page-22-1), [stepp.GLM](#page-26-1), [stepp.test](#page-30-1), [estimate](#page-15-1), [generate](#page-17-1),

Old functions to be deprecated: stepp, stepp\_summary, stepp\_print, stepp\_plot, and analyze.KM.stepp.

#### Examples

```
#GENERATE TREATMENT VARIABLE:
n <- 1000 # set the sample size
mu <- 0 # set the mean and sd of the covariate
sigma <-1beta0 <- \log(-\log(0.5)) # set the intercept for the log hazard
beta1 <-0.2 # set the slope on the covariate
beta2 <- 0.5 # set the slope on the treatment indicator
beta3 <- 0.7 # set the slope on the interaction
prob2 < -0.2 # set the proportion type 2 events
cprob <- 0.3 # set the proportion censored
set.seed(7775432) # set the random number seed
```

```
covariate <- rnorm(n,mean=mu,sd=sigma) # generate the covariate values
Txassign \le rbinom(n,1,0.5) # generate the treatment indicator
x3 <- covariate*Txassign # compute interaction term
# compute the hazard for type 1 event
lambda1 <- exp(beta0+beta1*covariate+beta2*Txassign+beta3*x3)
lambda2 <- prob2*lambda1/(1-prob2) # compute the hazard for the type 2 event
# compute the hazard for censoring time
lambda0 <- cprob*(lambda1+lambda2)/(1-cprob)
t1 <- resp(n, rate=1ambda1) # generate the survival time for type 1 event
t2 <- rexp(n,rate=lambda2) # generate the survival time for type 2 event
t0 \leq -\text{resp}(n,\text{rate=lambda0}) # generate the censoring time
time \le pmin(t0,t1,t2) # compute the observed survival time
type \leq rep(0,n)
type[(t1 < t0)&(t1 < t2)] <- 1
type[(t2 < t0)&(t2 < t1)] <- 2
# Call analyze.CumInc.stepp to analyze the data
# Warning: In this example, the permutations have been set to 0 to allow the stepp function
# to finish in a short amount of time. IT IS RECOMMEND TO USE AT LEAST 2500 PERMUTATIONS TO
# PROVIDE STABLE RESULTS.
analyze.CumInc.stepp(coltrt=Txassign, trts=c(0,1), coltime=time, coltype=type, covar=covariate,
 patspop=300, minpatspop=200, timest=1.0, noperm=0,
 ncex=0.70,legendy=30,pline=-2.5,color=c("red", "black"),
 xlabel="Subpopulations by Median Age",ylabel="4-year Cancer Relapse",
  tlegend=c("Treatment A", "Treatment B"), nlas=3,pointwise=FALSE)
```
analyze.KM.stepp *Analyze survival data using Kaplan-Meier method*

# **Description**

This method will be deprecated in the future. Please use the constructor function stepp.KM to create a STEPP Kaplan-Meier model for future development.

A method to explore the treatment-covariate interactions in survival data arising from two treatment arms of a clinical trial. The treatment effects are measured using survival functions at a specified time point estimated from the Kaplan-Meier method and the hazard ratio based on observed-minusexpected estimation. A permutation distribution approach to inference is implemented, based on permuting the covariate values within each treatment group. The statistical significance of observed heterogeneity of treatment effects is calculated using permutation tests:

1) for the maximum difference between each subpopulation effect and the overall population treatment effect or supremum based test statistic;

2) for the difference between each subpopulation effect and the overall population treatment effect, which resembles the chi-square statistic.

#### Usage

```
analyze.KM.stepp(coltrt, coltime, colcens, covar, trts, patspop, minpatspop,
 timest, noperm=2500, ncex = 0.7, legendy = 30, pline = -2.5,
```

```
color = c("red", "black"),xlabel = "Subpopulations by Median Covariate",
ylabel = "?-year Disease-Free Survival",
tlegend = c("1st Treatment", "2nd Treatment"),
nlas = 3, pointwise = FALSE)
```
### Arguments

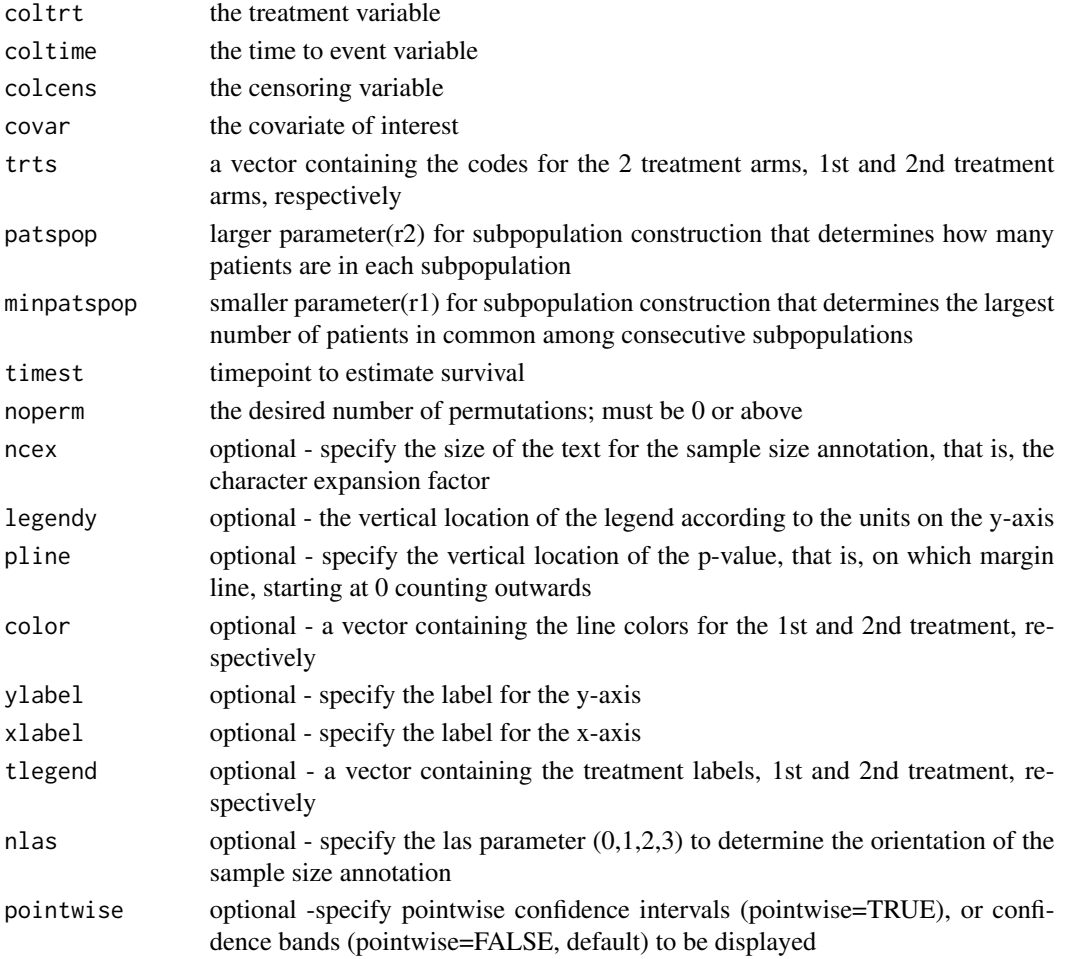

# Details

A statistical method to explore treatment-covariate interactions in survival data arising from two treatment arms of a clinical trial. The method is based on constructing overlapping subpopulations of patients with respect to one covariate of interest, and in observing the pattern of the treatment effects estimated across subpopulations. A plot of these treatment effects is called STEPP, or Subpopulation Treatment Effect Pattern Plot. STEPP uses the permutation distribution based approach for inference.

One can explore the window parameters without invoking the permutation analysis by setting noperm to 0. In that case, pvalue and the covarance matrix will not be available.

analyze.KM.stepp generates a Subpopulation Treatment Effect Pattern Plot (STEPP) displaying the p-value from the test for interaction. Descriptive summaries of the dataset and the estimated variance-covariance matrix are returned through the steppes object. See documentation on steppes object for details on how you can use it.

# Warning

This function together with other old functions will be depreciated in the future. A new set of S4 classes are implemented to replace old interfaces. Please use them for future development.

A few tips to keep in mind:

The variables coltrt, coltime, colcens, and covar must be numeric. No formatting allowed.

If you receive the error "Error in solve.default(sigma): system is computationally singular; reciprocal condition number  $= 0$ " then we recommend changing the seed by re-running analyze. KM stepp. If this error persists after several runs, then the program cannot provide reliable results. Please try modifying your choices of the two parameters minpatspop(r1) and patspop(r2) that define the subpopulation.

The number of permutations specified in noperm, the sample size, and the number of subpopulations generated will affect how long analyze.KM.stepp takes to execute. The results are stable if 2500 or more permutations are specified. Furthermore, varying the number of subpopulations will affect inference.

The time point selected to estimate survival in timest must be in the same units (e.g., months) as the coltime variable.

The order of the treatments in the vector trts must be in the same order in the vector tlegend.

#### **Note**

STEPP is an exploratory tool, with graphical features that make it easy for clinicians to interpret the results of the analysis. The method provides an opportunity to detect interactions other than those that may be apparent for example by using Cox models. Positive results should prompt the need for confirmation from other datasets investigating similar treatment comparisons. It should also be clear that STEPP is not meant to estimate specific cutpoints in the range of values of the covariate of interest, but rather to provide some indication on ranges of values where treatment effect might have a particular behavior.

STEPP considers the case in which the subpopulations are constructed according to a sliding window pattern. The larger parameter (patspop) determines how many patients are in each subpopulation, and the smaller parameter (minpatspop) determines the largest number of patients in common among consecutive subpopulations. A minimum of 80-100 patients should probably be in each subpopulation, but that is not strictly necessary. The difference (patspop-minpatspop) is the approximate number of patients replaced between any two subsequent subpopulations, and can be used to determine the number of subpopulations once patspop is fixed. The choice of the values of the parameters patspop and minpatspop to be used does change the appearance of the plot and the corresponding p-value. It is probably reasonable to experiment with a few combinations to ensure that the significance (or lack of significance) is stable with respect to that choice.

For best results, consider implementing 2500 permutations of the covariate (vector of subpopulations) to obtain a rich distribution in which to draw inference.

# Value

### <span id="page-8-0"></span>Author(s)

Wai-ki Yip, David Zahrieh, Marco Bonetti, Bernard Cole, Ann Lazar, Richard Gelber

#### References

Bonetti M, Gelber RD. Patterns of treatment effects in subsets of patients in clinical trials. Biostatistics 2004; 5(3):465-481.

Bonetti M, Zahrieh D, Cole BF, Gelber RD. A small sample study of the STEPP approach to assessing treatment-covariate interactions in survival data. Statistics in Medicine 2009; 28(8):1255-68.

#### See Also

[stwin](#page-49-1), [stsubpop](#page-47-1), [stmodelKM](#page-45-1), [steppes](#page-33-1), [stmodel](#page-39-2), [stepp.win](#page-31-1), [stepp.subpop](#page-29-1), [stepp.KM](#page-27-1), [stepp.test](#page-30-1), [estimate](#page-15-1), [generate](#page-17-1)

Old functions to be deprecated: stepp, stepp\_summary, stepp\_print, stepp\_plot, and analyze.CumInc.stepp.

# Examples

```
#GENERATE TREATMENT VARIABLE:
N < -1000Txassign <- sample(c(1,2), N, replace=TRUE, prob=c(1/2, 1/2))
n1 <- length(Txassign[Txassign==1])
n2 < - N - n1#GENERATE A COVARIATE:
covariate \leq rnorm(N, 55, 7)
#GENERATE SURVIVAL AND CENSORING VARIABLES ASSUMING A TREATMENT COVARIATE INTERACTION:
Entry \leq sort( runif(N, 0, 5) )
SurvT1 <- .5beta < - -65 / 75beta1 <- 2 / 75
Surv \leq rep(0, N)
lambda1 \leftarrow -log(SurvT1) / 4Surv[Txassign==1] <- rexp(n1, lambda1)
Surv[Txassign==2] <- rexp(n2, (lambda1*(beta0+beta1*covariate[Txassign==2])))
EventTimes <- rep(0, N)
EventTimes <- Entry + Surv
censor \leq rep(0, N)
time \leq rep(0,N)
for ( i in 1:N )
  {
   censor[i] <- ifelse( EventTimes[i] <= 7, 1, 0 )
   time[i] <- ifelse( EventTimes[i] < 7, Surv[i], 7 - Entry[i] )
  }
#CALL analyze.KM.stepp to analyze the data
```

```
# Warning: In this example, the permutations have been set to 0 to allow
# the stepp function to finish in a short amount of time. IT IS RECOMMEND
# TO USE AT LEAST 2500 PERMUTATIONS TO PROVIDE STABLE RESULTS.
output <- analyze.KM.stepp ( coltrt=Txassign, coltime=time,
  colcens=censor, covar=covariate, trts=c(1,2), patspop=300,
  minpatspop=200, timest=4, noperm=0, ncex=0.70, legendy=30,
```

```
pline=-2.5, color=c("red", "black"),
xlabel="Subpopulations by Median Age", ylabel="4-year Disease-Free Survival",
tlegend=c("Treatment A", "Treatment B"), nlas=3, pointwise=FALSE)
```
aspirin *The aspirin data set.*

#### Description

The "aspirin" data set was obtained with permission from the Polyp Prevention Study Group. The data are from a randomized clinical trial comparing two dosages of daily aspirin (81 mg or 325 mg/day) versus placebo for the prevention of colorectal adenomas among people having a prior history of these lesions. The study randomized a total of 1,121 participants to the three treatment groups. After an approximately three-year treatment period, 1,084 participants underwent followup colonoscopy. The primary endpoint of the trial was the occurrence of one or more large-bowel adenomas. Secondary endpoints included the occurrence of any advanced lesion (i.e., adenomas having high-risk characteristics or invasive cancer).

#### Usage

```
data(aspirin)
```
#### Format

The data set has the following columns: DOSE - Randomized aspirin dose (0=placebo); AGE - Age of the participant in years at baseline; G - Gender of the participant (M or F) AD - Occurrence of any adenoma at follow-up (0=no, 1=yes, .=missing); AL - Occurrence of any advanced lesion at follow-up $(0=no, 1=yes, .=missing)$ 

# Source

The Polyp Prevention Study Group is acknowledged for granting permission to use the data from the Aspirin/Folate Polyp Prevention study.

# References

Baron J, Cole BF, Sandler RS, et al (2003), "A Randomized Trial of Aspirin to prevent Colorectal Adenomas." n engl j med 2003;234:891-9.

# Examples

```
data(aspirin)
```

```
# remove cases with missing data
aspirinc <- aspirin[complete.cases(aspirin),]
# make a subset of patients with placebo and 81 mg
attach(aspirinc)
```
subset1 <- DOSE == 0 | DOSE == 81

# <span id="page-10-0"></span>balance\_example 11

```
aspirin1 <- aspirinc[subset1,]
detach(aspirinc)
# set up treatment assignment
trtA <- rep(0, dim(aspirin1)[1])
trtA[aspirin1[, "DOSE"] == 81] < -1# STEPP analysis A: placebo vs. 81 mg aspirin
attach(aspirin1)
inc_win <- stepp.win(type="sliding", r1=30, r2=100)
inc_sp <- stepp.subpop(swin=inc_win, cov=AGE)
ADorLE <- as.numeric(AD==1 | AL==1)
modelA <- stepp.GLM(coltrt=trtA, trts=c(0,1), colY=ADorLE, glm="binomial")
# Warning: In this example, the permutations have been set to 50 to allow the function
# to finish in a short amount of time. IT IS RECOMMEND TO USE AT LEAST 2500 PERMUTATIONS TO
# PROVIDE STABLE RESULTS.
steppGLMA <- stepp.test(inc_sp, modelA, nperm=50)
summary(steppGLMA)
print(steppGLMA)
plot(steppGLMA, ncex=0.70, legendy=30,
pline=-4.5, color=c("red","black"),
xlabel="Subpopulations by Median Age", ylabel="Risk",
tlegend=c("Placebo", "81 mg aspirin"), nlas=3, pointwise=FALSE, noyscale=TRUE, rug=FALSE)
```
detach(aspirin1)

balance\_example *Sample data to use with the* balance\_patients() *function.*

# Description

A sample data set containing a single column which is used to show the usage of the balance\_patients() function.

#### Usage

```
data(balance_example)
```
#### Format

There is only one numeric column: covar (continuous covariate).

#### References

Lazar A, Cole B, Bonetti M, Gelber R (2010), "Evaluation of treatment-effect heterogeneity using biomarkers measured on a continuous scale: subpopulation treatment effect pattern plot." J Clin Oncol, 28(29), 4539-44.

# See Also

[balance\\_patients\(](#page-11-1))

# Examples

```
## Not run:
data(balance_example, package = "stepp")
ranger2 <- c(950, 1050)
ranger1 <- c(300, 500)
maxnsubpops <- 50
res_bal <- balance_patients(ranger1, ranger2, maxnsubpops, balance_example$covar,
  plot = TRUE, verbose = TRUE, contour = TRUE, nlevels = 6)
## End(Not run)
```
<span id="page-11-1"></span>balance\_patients *Utility function for determining the optimal values for generating the subpopulations.*

# Description

Utility function for determining the optimal values of the number of subpopulations and the corresponding r1 and r2 values for creating subpopulations with the sliding window approach. The optimal values are those that make the subpopulations more balanced by minimizing the variance of the subpopulation sizes.

# Usage

```
balance_patients(range.r1, range.r2, maxnsubpops, covar, verbose = FALSE,
  plot = FALSE, contour = FALSE, nlevels = 5, showstatus = TRUE)
```
# Arguments

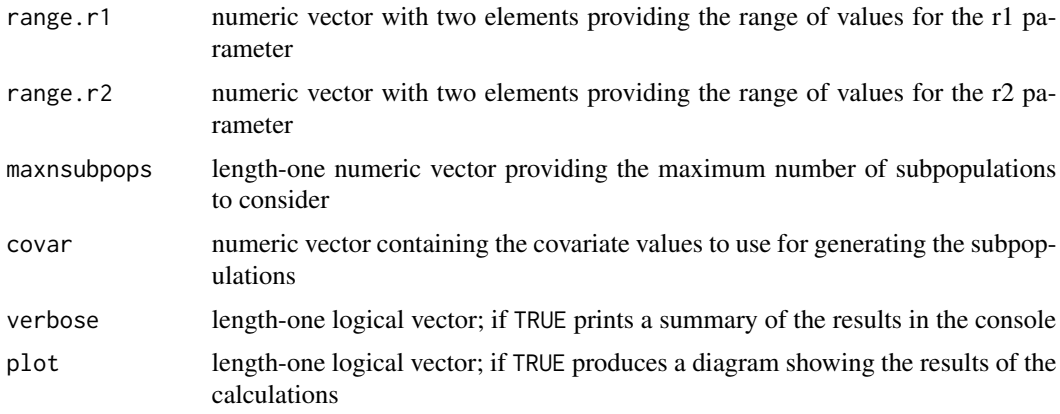

<span id="page-11-0"></span>

<span id="page-12-0"></span>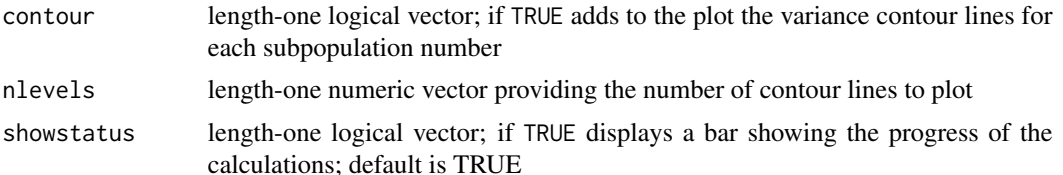

# Value

The balance\_patients() function returns a list with the following items:

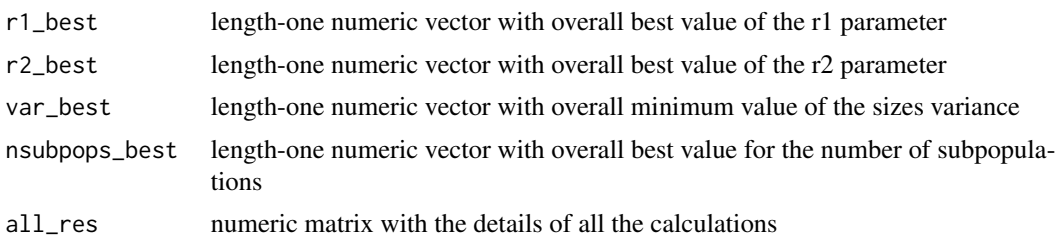

## Author(s)

Marco Bonetti, Sergio Venturini

#### References

Bonetti M, Gelber RD. Patterns of treatment effects in subsets of patients in clinical trials. Biostatistics 2004; 5(3):465-481.

Bonetti M, Zahrieh D, Cole BF, Gelber RD. A small sample study of the STEPP approach to assessing treatment-covariate interactions in survival data. Statistics in Medicine 2009; 28(8):1255-68.

Lazar AA, Cole BF, Bonetti M, Gelber RD. Evaluation of treatment-effect heterogeneity using biomarkers measured on a continuous scale: subpopulation treatment effect pattern plot. Journal of Clinical Oncology, 2010; 28(29): 4539-4544.

#### See Also

[stwin](#page-49-1), [stsubpop](#page-47-1), [stepp.win](#page-31-1), [stepp.subpop](#page-29-1), [stepp.KM](#page-27-1)

# Examples

```
## Not run:
data(balance_example, package = "stepp")
ranger2 <- c(950, 1050)
ranger1 <- c(300, 500)
maxnsubpops <- 50
res_bal <- balance_patients(ranger1, ranger2, maxnsubpops, balance_example$covar,
 plot = TRUE, verbose = TRUE, contour = TRUE, nlevels = 6)
## End(Not run)
```
#### <span id="page-13-0"></span>**Description**

This data set contains 2,685 patients in the Breast International Group (BIG) 1-98 randomized clinical trial. The BIG 1-98 is a Phase III clinical trial of 8,010 post menopausal women with hormone-receptor-positive early invasive breast cancer who were randomly assigned adjuvant therapy of letrozole or tamoxifen. Patterns of treatment effects for varying levels of the biomarker Ki-67 labeling index, a measure of cell proliferation, were analyzed using STEPP. The STEPP analysis showed that letrozole was more effective than tamoxifen for patients with tumors expressing the highest levels of the Ki-67 labeling index. The two treatment arms are letrozole and tamoxifen.

# Usage

data(bigCI)

# Format

There are four columns of numeric values: trt (treatment group), time (time to event), event (competing event types), and ki67 (continuous measurement of biomarker Ki-67).

# Source

The Breast International Group (BIG) 1-98 Steering Committee and the International Breast Cancer Study Group (IBCSG) are acknowledged for permission to use the data from the BIG 1-98 trial.

# References

Lazar A, Cole B, Bonetti M, Gelber R (2010), "Evaluation of treatment-effect heterogeneity using biomarkers measured on a continuous scale: subpopulation treatment effect pattern plot." J Clin Oncol, 28(29), 4539-44.

Viale G et al (2008), "Prognostic and predictive value of cnetrally reviewed Ki-67 labeling index in postmenopausal women with endocrine-responsive breast cancer: results from Breast International Group Trial 1-98 comparing adjuvant tamoxifen and letrozole." J Clin Oncol, 28(34), 5569-75.

# Examples

data(bigCI)

```
rxgroup <- bigCI$trt
time <- bigCI$time
evt <- bigCI$event
cov <- bigCI$ki67
# analyze using Cumulative Incidence method with
# sliding window size of 150 patients and a maximum of 50 patients in common
#
```
#### <span id="page-14-0"></span> $bigKM$  15

```
swin <- new("stwin", type="sliding", r1=50, r2=150) # create a sliding window
subp <- new("stsubpop") # create subpopulation object
subp <- generate(subp, win=swin, covariate=cov) # generate the subpopulations
summary(subp) # summary of the subpopulations
# create a stepp model using Cumulative Incidences to analyze the data
#
smodel <- new("stmodelCI", coltrt=rxgroup, trts=c(1,2), coltime=time, coltype=evt, timePoint=4)
statCI <- new("steppes") # create a test object based on subpopulation and window
statCI <- estimate(statCI, subp, smodel) # estimate the subpopulation results
# Warning: In this example, the permutations have been set to 0 to allow the function
# to finish in a short amount of time. IT IS RECOMMEND TO USE AT LEAST 2500 PERMUTATIONS TO
# PROVIDE STABLE RESULTS.
statCI <- test(statCI, nperm=0) # permutation test with 0 iterations
print(statCI) # print the estimates and test statistics
plot(statCI, ncex=0.65, legendy=30, pline=-15.5, color=c("blue","gold"),
       pointwise=FALSE,
       xlabel="Median Ki-67 LI in Subpopulation (% immunoreactivity)",
       ylabel="4-year Cumulative Incidence",
       tlegend=c("Letrozole", "Tamoxifen"), nlas=3)
```
bigKM *The BIG 1-98 trial dataset for Kaplan-Meier STEPP.*

# Description

This data set contains 2,685 patients in the Breast International Group (BIG) 1-98 randomized clinical trial. The BIG 1-98 is a Phase III clinical trial of 8,010 post menopausal women with hormone-receptor-positive early invasive breast cancer who were randomly assigned adjuvant therapy of letrozole or tamoxifen. Patterns of treatment effects for varying levels of the biomarker Ki-67 labeling index, a measure of cell proliferation, were analyzed using STEPP. The STEPP analysis showed that letrozole was more effective than tamoxifen for patients with tumors expressing the highest levels of the Ki-67 labeling index. The two treatment arms are letrozole and tamoxifen.

#### Usage

data(bigKM)

# Format

There are four columns of numeric values: trt (treatment group), time (time to event), event (competing event types), and ki67 (continuous measurement of biomarker Ki-67).

#### Source

The Breast International Group (BIG) 1-98 Steering Committee and the International Breast Cancer Study Group (IBCSG) are acknowledged for permission to use the data from the BIG 1-98 trial.

#### <span id="page-15-0"></span>References

Lazar A, Cole B, Bonetti M, Gelber R (2010), "Evaluation of treatment-effect heterogeneity using biomarkers measured on a continuous scale: subpopulation treatment effect pattern plot." J Clin Oncol, 28(29), 4539-44.

Viale G et al (2008), "Prognostic and predictive value of cnetrally reviewed Ki-67 labeling index in postmenopausal women with endocrine-responsive breast cancer: results from Breast International Group Trial 1-98 comparing adjuvant tamoxifen and letrozole." J Clin Oncol, 28(34), 5569-75.

#### Examples

```
data(bigKM)
```

```
rxgroup <- bigKM$trt
time <- bigKM$time
evt <- bigKM$event
cov <- bigKM$ki67
# analyze using Cumulative Incidence method with
# sliding window size of 150 patients and a maximum of 50 patients in common
#
swin <- new("stwin", type="sliding", r1=50, r2=150) # create a sliding window
subp <- new("stsubpop") \qquad # create subpopulation object
subp <- generate(subp, win=swin, covariate=cov) # generate the subpopulations
summary(subp) # summary of the subpopulations
# create a stepp model using Kaplan Meier Method to analyze the data
#
smodel <- new("stmodelKM", coltrt=rxgroup, trts=c(1,2), survTime=time, censor=evt, timePoint=4)
statKM <- new("steppes") # create a test object based on subpopulation and window
statKM <- estimate(statKM, subp, smodel) # estimate the subpopulation results
# Warning: In this example, the permutations have been set to 0 to allow the function
# to finish in a short amount of time. IT IS RECOMMEND TO USE AT LEAST 2500 PERMUTATIONS TO
# PROVIDE STABLE RESULTS.
statKM <- test(statKM, nperm=0) # permutation test with 0 iterations
print(statKM) # print the estimates and test statistics
plot(statKM, ncex=0.65, legendy=30, pline=-15.5, color=c("blue","gold"),
       pointwise=FALSE,
       xlabel="Median Ki-67 LI in Subpopulation (% immunoreactivity)",
       ylabel="4-year Disease Free Survival",
       tlegend=c("Letrozole", "Tamoxifen"), nlas=3)
```
# <span id="page-16-0"></span>gen.tailwin 17

#### Description

The default generic function for estimate methods for all stepp models classes and the steppes class. For detail, please refer to the documentation in the estimate method in the S4 class: steppes.

#### Author(s)

Wai-ki Yip

# See Also

[stwin](#page-49-1), [stsubpop](#page-47-1), [stmodelKM](#page-45-1), [stmodelCI](#page-39-1), [stmodelGLM](#page-42-1), [steppes](#page-33-1), [stmodel](#page-39-2), [stepp.win](#page-31-1), [stepp.subpop](#page-29-1), [stepp.KM](#page-27-1), [stepp.CI](#page-22-1), [stepp.GLM](#page-26-1), [stepp.test](#page-30-1), [generate](#page-17-1)

<span id="page-16-1"></span>gen.tailwin *Utility function to generate tail-oriented window*

# Description

Utility function to generate tail-oriented windows inputs given the approximate number of subpopulations desired.

# Usage

```
gen.tailwin(covariate, nsub, dir="LE")
```
# Arguments

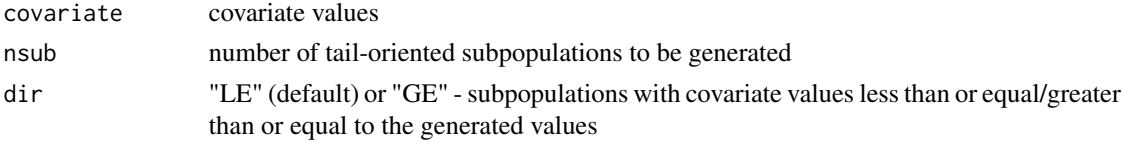

# Details

Use this together with the constructor, stepp.win, to generate tail-oriented windows.

# Value

It returns a list with fields: \$v - vector of covariate values to be used in the constructor stepp.win. \$np - vector of subpopulation size associate with each tail-oriented window defined by \$v.

#### Author(s)

Wai-ki Yip

# See Also

[stwin](#page-49-1), [stepp.win](#page-31-1)

# Examples

```
data(bigKM)
```

```
rxgroup <- bigKM$trt
time <- bigKM$time
evt <- bigKM$event
cov <- bigKM$ki67
# analyze using Kaplan-Meier method with tail-oriented window
#
nsubpop_tmp <- 10
win_tmp <- gen.tailwin(cov, nsub = nsubpop_tmp, dir = "LE")
nsubpop <- length(win_tmp$v)
# create a tail-oriented window
swin <- new("stwin", type = "tail-oriented", r1 = win_tmp$v, r2 = rep(min(cov), nsubpop))
subp <- new("stsubpop") \qquad \qquad \qquad \qquad # create subpopulation object
subp \le- generate(subp, win = swin, covariate = cov) # generate the subpopulations
summary(subp) # summary of the subpopulations
# create a stepp model using Kaplan Meier Method to analyze the data
#
smodel <- new("stmodelKM", coltrt=rxgroup, trts=c(1,2), survTime=time, censor=evt, timePoint=4)
statKM <- new("steppes") # create a test object based on subpopulation and window
statKM <- estimate(statKM, subp, smodel) # estimate the subpopulation results
# Warning: IT IS RECOMMEND TO USE AT LEAST 2500 PERMUTATIONS TO PROVIDE STABLE RESULTS.
statKM <- test(statKM, nperm = 10) # permutation test with 10 iterations
print(statKM) # print the estimates and test statistics
plot(statKM, ncex=0.65, legendy=30, pline=-15.5, color=c("blue","gold"),
     pointwise=FALSE,
    xlabel="Median Ki-67 LI in Subpopulation (% immunoreactivity)",
     ylabel="4-year Disease Free Survival",
     tlegend=c("Letrozole", "Tamoxifen"), nlas=3)
```
<span id="page-17-1"></span>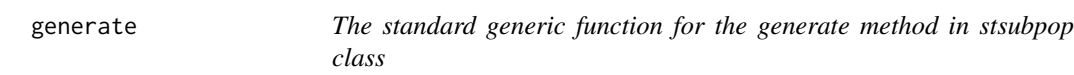

#### **Description**

The default generic function for the generate method for stsubpop class.

For detail, please refer to the documentation in the generate method in the S4 class: stsubpop.

# Author(s)

Wai-ki Yip

<span id="page-17-0"></span>

#### <span id="page-18-0"></span> $s$ imdataKM 19

# See Also

[stwin](#page-49-1), [stsubpop](#page-47-1), [stmodelKM](#page-45-1), [stmodelCI](#page-39-1), [stmodelGLM](#page-42-1), [steppes](#page-33-1), [stmodel](#page-39-2), [stepp.win](#page-31-1), [stepp.subpop](#page-29-1), [stepp.KM](#page-27-1), [stepp.CI](#page-22-1), [stepp.GLM](#page-26-1), [stepp.test](#page-30-1), [estimate](#page-15-1)

simdataKM *Simulated data for Kaplan-Meier STEPP analysis.*

# Description

Simulated data to use in a Kaplan-Meier STEPP analysis.

#### Usage

data(simdataKM)

# Format

A [data.frame](#page-0-0) object with columns:

time time-to-event data

censor censoring indicator

trt treatment indicator

covar covariate values

# Examples

### the following code generates the data in the object ###

```
set.seed(101)
n <- 1000
# generate the treatment indicator
Txassign \leq sample(c(1, 2), n, replace = TRUE, prob = rep(.5, 2))
n1 \leftarrow sum(Txassign == 1)n2 < - n - n1# generate the covariate values
mean_cov <- 55
sd\_cov \leftarrow 7covariate \leq rnorm(n, mean = mean_{cov}, sd = sd_{cov})# generate the survival times and censoring indicator assuming a treatment-covariate interaction
Entry \leq sort(runif(n, 0, 5))
SurvT1 <- .5
beta0 <- -65/75
beta1 <- 2/75
Surv \leq rep(0, n)
lambda1 < -log(SurvT1)/4
```

```
Surv[Txassign == 1] <- rexp(n1, lambda1)
Surv[Txassign == 2] <- rexp(n2, (lambda1*(beta0 + beta1*covariate[Txassign == 2])))
EventTimes <- rep(0, n)
EventTimes <- Entry + Surv
censor \leq time \leq rep(0, n)
for (i in 1:n) {
  censor[i] <- ifelse(EventTimes[i] <= 7, 1, 0)
  time[i] <- ifelse(EventTimes[i] < 7, Surv[i], 7 - Entry[i])
}
simdataKM <- data.frame(time = time, censor = censor, trt = Txassign, covar = covariate)
# overall survival analysis
simdataKM_surv <- Surv(simdataKM$time, simdataKM$censor)
simdataKM_fit <- survfit(simdataKM_surv ~ trt, data = simdataKM)
plot(simdataKM_fit, 1ty = 2:3, 1wd = rep(2, 2), col = 2:3)legend("topright", c("Treatment 1", "Treatment 2"), lty = 2:3, lwd = rep(2, 2), col = 2:3)
title("Kaplan-Meier Curves\nfor simulated data")
survdiff(simdataKM_surv \sim trt, data = simdataKM, rho = 0)
```
stepp *Analyze survival or competing risks data*

## Description

This method will be deprecated in the future. Please use S4 classes (stmodelCI, stmodelKM) and corresponding constructors (stepp.CI and stepp.KM) for future development.

A method to explore the treatment-effect interactions in either survival or competing risks data arising from two treatment arms of a clinical trial. A permutation distribution approach to inference is implemented, based on permuting covariate values within each treatment group. The statistical significance of observed heterogeneity of treatment effects is calculated using permutation tests:

1) for the maximum difference between each subpopulation effect and the overall population treatment effect or supremum based test statistic;

2) for the difference between each subpopulation effect and the overall population treatment effect, which resembles the chi-square statistic.

# Usage

```
stepp(trttype, coltrt, coltime, colcens=0, coltype=0, covar, trts,
     patspop, minpatspop, timest, noperm)
```
# **Arguments**

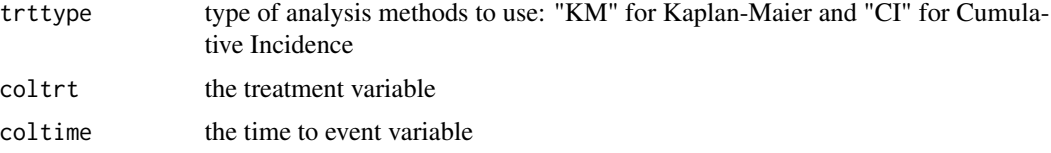

<span id="page-19-0"></span>

stepp 21

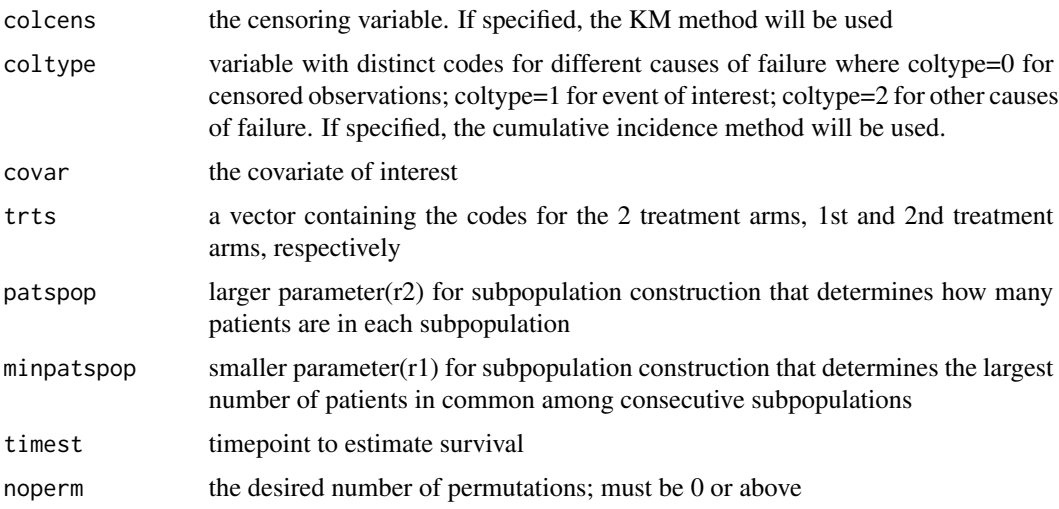

#### Details

A statistical method to explore treatment by covariate interactions in survival or competing risks data arising from two treatment arms of a clinical trial. The method is based on constructing overlapping subpopulations of patients with respect to a covariate of interest, and in observing the pattern of the treatment effects estimated across subpopulations. A plot of these treatment effects is called STEPP, or Subpopulation Treatment Effect Pattern Plot. STEPP uses the permutation distribution based approach for inference.

One can explore the window parameters without invoking the permutation analysis by setting noperm to 0. In that case, pvalue and the covarance matrix will not be available.

We acknowledge Robert J. Gray for permitting us to use the cmprsk package.

#### Value

stepp does all the computation and anlaysis but does not generate any Subpopulation Treatment Effect Pattern Plot (STEPP). A steppes object is returned and the user can use stepp\_summary, stepp print, or stepp plot to display the information and to generate the plots for further analysis.

#### Warning

This function together with other old functions will be depreciated in the future. A new set of S4 classes are implemented to replace old interfaces. Please use them for future development.

A few tips to keep in mind:

The variables coltrt, coltime, coltype, and covar must be numeric. No formatting allowed.

If you receive the error "Error in solve.default(sigma): system is computationally singular; reciprocal condition number  $= 0$ " then we recommend changing the seed by re-running stepp. If this error persists after several runs, then the program cannot provide reliable results. Please try modifying your choices of the two parameters minpatspop $(r1)$  and patspop $(r2)$  that define the subpopulation.

The number of permutations specified in noperm, the sample size, and the number of subpopulations generated will affect how long stepp takes to execute. The results are stable if 2500 or

<span id="page-21-0"></span>more permutations are specified. Furthermore, varying the number of subpopulations will affect inference.

The time point selected to estimate survival in timest must be in the same units (e.g., months) as the coltime variable.

The order of the treatments in the vector trts must be in the same order in the vector tlegend.

# **Note**

STEPP is an exploratory tool, with graphical features that make it easy for clinicians to interpret the results of the analysis. Positive results should prompt the need for confirmation from other datasets investigating similar treatment comparisons. It should also be clear that STEPP is not meant to estimate specific cutpoints in the range of values of the covariate of interest, but rather to provide some indication on ranges of values where treatment effect might have a particular behavior.

STEPP considers the case in which the subpopulations are constructed according to a sliding window pattern. The larger parameter (patspop) determines how many patients are in each subpopulation, and the smaller parameter (minpatspop) determines the largest number of patients in common among consecutive subpopulations. A minimum of 80-100 patients should be in each subpopulation, but that is not strictly necessary. The difference (patspop-minpatspop) is the approximate number of patients replaced between any two subsequent subpopulations, and can be used to determine the number of subpopulations once patspop is fixed. The choice of the values of the parameters patspop and minpatspop to be used does change the appearance of the plot and the corresponding p-value. It is probably reasonable to experiment with a few combinations to ensure that the significance (or lack of significance) is stable with respect to that choice.

For best results, consider implementing 2500 permutations of the covariate (vector of subpopulations) to obtain a rich distribution in which to draw inference.

# Author(s)

Ann Lazar, Wai-ki Yip, David Zahrieh, Bernard Cole, Marco Bonetti, Richard Gelber

# References

Bonetti M, Gelber RD. Patterns of treatment effects in subsets of patients in clinical trials. Biostatistics 2004; 5(3):465-481.

Bonetti M, Zahrieh D, Cole BF, Gelber RD. A small sample study of the STEPP approach to assessing treatment-covariate interactions in survival data. Statistics in Medicine 2009; 28(8):1255-68.

Lazar AA, Cole BF, Bonetti M, Gelber RD. Evaluation of treatment-effect heterogeneity using biomarkers measured on a continuous scale: subpopulation treatment effect pattern plot. Journal of Clinical Oncology, 2010; 28(29): 4539-4544.

# See Also

[stwin](#page-49-1), [stsubpop](#page-47-1), [stmodelKM](#page-45-1), [stmodelCI](#page-39-1), [steppes](#page-33-1), [stmodel](#page-39-2), [stepp.win](#page-31-1), [stepp.subpop](#page-29-1), [stepp.KM](#page-27-1), [stepp.CI](#page-22-1), [stepp.test](#page-30-1), [estimate](#page-15-1), [generate](#page-17-1),

Old functions to be deprecated: stepp\_summary, stepp\_print, stepp\_plot, analyze.KM.stepp and analyze.CumInc.stepp.

#### <span id="page-22-0"></span>stepp.CI 23

# Examples

```
#GENERATE TREATMENT VARIABLE:
n <- 1000 # set the sample size
mu <- 0 # set the mean and sd of the covariate
sigma <-1beta0 <- \log(-\log(0.5)) # set the intercept for the log hazard
beta1 <- -0.2 # set the slope on the covariate
beta2 <- 0.5 # set the slope on the treatment indicator
beta3 <- 0.7 # set the slope on the interaction
prob2 <- 0.2 # set the proportion type 2 events
cprob <- 0.3 # set the proportion censored
set.seed(7775432) # set the random number seed
covariate <- rnorm(n,mean=mu,sd=sigma) # generate the covariate values
Txassign \leq rbinom(n,1,0.5) # generate the treatment indicator
x3 <- covariate*Txassign # compute interaction term
# compute the hazard for type 1 event
lambda1 <- exp(beta0+beta1*covariate+beta2*Txassign+beta3*x3)
lambda2 <- prob2*lambda1/(1-prob2) # compute the hazard for the type 2 event
# compute the hazard for censoring time
lambda0 <- cprob*(lambda1+lambda2)/(1-cprob)
t1 \le rexp(n, rate=lambda1) # generate the survival time for type 1 event
t2 \le rexp(n, rate=lambda2) # generate the survival time for type 2 event
t0 \leq - rexp(n, rate=lambda0) # generate the censoring time
time \le pmin(t0,t1,t2) # compute the observed survival time
type \leq rep(0,n)
type[(t1 < t0) & (t1 < t2)] <- 1
type[(t2 < t0)&(t2 < t1)] <- 2
# Call stepp to analyze the data
# Warning: In this example, the permutations have been set to 0 to allow the stepp function
# to finish in a short amount of time. IT IS RECOMMEND TO USE AT LEAST 2500 PERMUTATIONS TO
# PROVIDE STABLE RESULTS.
steppCI <- stepp("CI", coltrt=Txassign, trts=c(0,1), coltime=time, coltype=type,
  covar=covariate, patspop=300, minpatspop=200, timest=1.0, noperm=0)
stepp_summary(steppCI)
stepp_print(steppCI)
stepp_plot(steppCI,
  ncex=0.70,legendy=30,pline=-2.5,color=c("red", "black"),
  xlabel="Subpopulations by Median Age",ylabel="4-year Cancer Relapse",
  tlegend=c("Treatment A", "Treatment B"), nlas=3,pointwise=FALSE)
```
# **Description**

This is the constructor function for the stmodelCI object. This object sets up the data with a stepp model using competing risks method for analysis. (CI stands for Cumulative Incidence.)

The model explores the treatment-effect interactions in competing risks data arising from two or more treatment arms of a clinical trial. A permutation distribution approach to inference is implemented that permutes covariate values within a treatment group. The statistical significance of observed heterogeneity of treatment effects is calculated using permutation tests:

1) for the maximum difference between each subpopulation effect and the overall population treatment effect or supremum based test statistic;

2) for the difference between each subpopulation effect and the overall population treatment effect, which resembles the chi-square statistic.

# Usage

stepp.CI(coltrt, coltime, coltype, trts, timePoint)

# Arguments

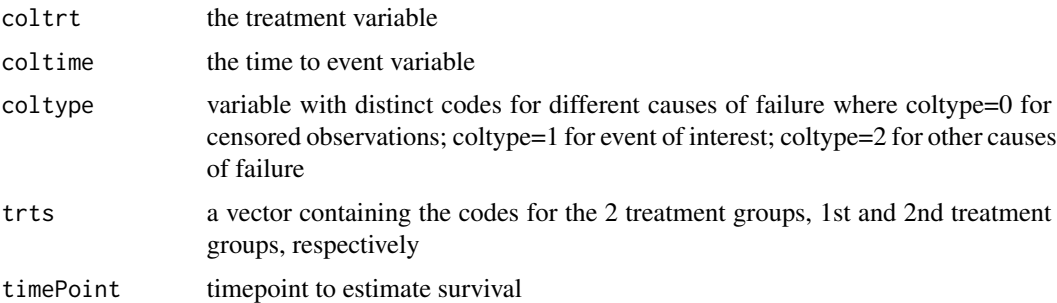

# Value

It returns the stmodelCI object.

#### Author(s)

Wai-Ki Yip

# References

Bonetti M, Gelber RD. Patterns of treatment effects in subsets of patients in clinical trials. Biostatistics 2004; 5(3):465-481.

Bonetti M, Zahrieh D, Cole BF, Gelber RD. A small sample study of the STEPP approach to assessing treatment-covariate interactions in survival data. Statistics in Medicine 2009; 28(8):1255-68.

Lazar AA, Cole BF, Bonetti M, Gelber RD. Evaluation of treatment-effect heterogeneity usiing biomarkers measured on a continuous scale: subpopulation treatment effect pattern plot. Journal of Clinical Oncology, 2010; 28(29): 4539-4544.

# <span id="page-24-0"></span>stepp.edge 25

#### See Also

[stwin](#page-49-1), [stsubpop](#page-47-1), [stmodelKM](#page-45-1), [stmodelCI](#page-39-1), [stmodelGLM](#page-42-1), [steppes](#page-33-1), [stmodel](#page-39-2), [stepp.win](#page-31-1), [stepp.subpop](#page-29-1), [stepp.KM](#page-27-1), [stepp.GLM](#page-26-1), [stepp.test](#page-30-1), [estimate](#page-15-1), [generate](#page-17-1)

#### Examples

```
##
n <- 1000 # set the sample size
mu <- 0 # set the mean and sd of the covariate
sigma <-1beta0 <- \log(-\log(0.5)) # set the intercept for the log hazard
beta1 <- -0.2 # set the slope on the covariate
beta2 <- 0.5 # set the slope on the treatment indicator
beta3 <- 0.7 # set the slope on the interaction
prob2 <- 0.2 # set the proportion type 2 events
cprob <- 0.3 # set the proportion censored
set.seed(7775432) # set the random number seed
covariate \leq rnorm(n, mean=mu, sd=sigma) # generate the covariate values
Txassign \le rbinom(n,1,0.5) # generate the treatment indicator
x3 <- covariate*Txassign # compute interaction term
# compute the hazard for type 1 event
lambda1 <- exp(beta0+beta1*covariate+beta2*Txassign+beta3*x3)
lambda2 <- prob2*lambda1/(1-prob2) # compute the hazard for the type 2 event
# compute the hazard for censoring time
lambda0 <- cprob*(lambda1+lambda2)/(1-cprob)
t1 <- rexp(n,rate=lambda1) # generate the survival time for type 1 event
t2 <- rexp(n,rate=lambda2) # generate the survival time for type 2 event
t0 <- rexp(n,rate=lambda0) # generate the censoring time
time \le pmin(t0,t1,t2) # compute the observed survival time
type \leq rep(0,n)
type[(t1 < t0) & (t1 < t2)] <- 1
type[(t2 < t0) & (t2 < t1)] <- 2
```
# create the stepp model object to analyze the data using Cumulative Incidence approach x <- stepp.CI(coltrt=Txassign, trts=c(0,1), coltime=time, coltype=type, timePoint=1.0)

stepp.edge *The method performs an edge analysis on the STEPP GLM model estimate objects.*

#### Description

Perform an edge analysis on the STEPP GLM model estimate objects.

# Usage

stepp.edge(est, criteria, j=2, boot=0, seed=17, showstatus=TRUE, debug=0)

# Arguments

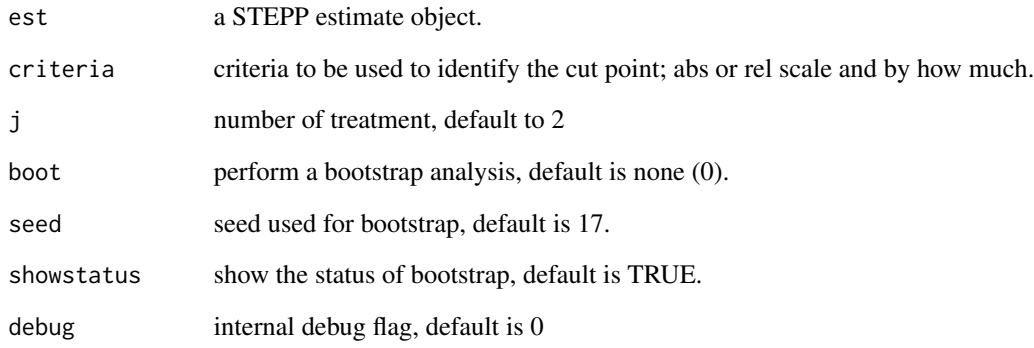

# Details

The criteria argument is a list with three elements:

trtid - the treatment id;

scale - "A" for absolute scale or "R" for relative scale;

threshold - amount in either absolute or relative scale that would consider a jump.

e.g. crit <- list(trtid=1, scale="A", threshold=-0.03)

Only support for STEPP GLM models for now. Bootstrap is computational time intensive but it will provide you with a quantification of the variability of the edge identified.

# Value

It returns the result of the identified edge with the STEPP subpopulations.

# Author(s)

Wai-ki Yip

# See Also

[stwin](#page-49-1)

<span id="page-26-1"></span><span id="page-26-0"></span>

# Description

This is the constructor function for stmodelGLM object. Three kinds of GLMs are supported at this time: gaussian with identity link, binomial with logit link and Poisson with log link.

# Usage

stepp.GLM(coltrt, trts, colY, MM, glm, link)

# Arguments

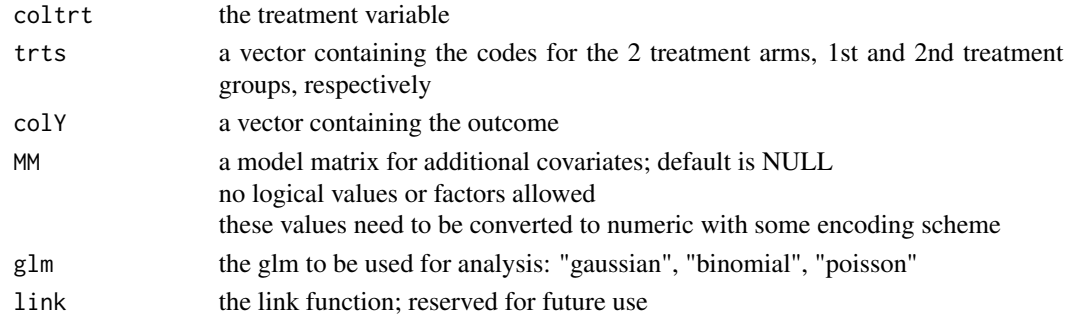

# Value

It returns a stmodelGLM object.

# Author(s)

Wai-Ki Yip

#### References

Yip WK, Bonetti M, Cole BF, Barcella W, Wang XV, Lazar A and Gelber R (2016), "STEPP-Subpopulation Analysis for Continuous, Binary and Count Outcomes", Clinical Trials 2016 August ; 13(4): 382-290, doi:10.1177/1740774516643297.

#### See Also

[stwin](#page-49-1), [stsubpop](#page-47-1), [stmodelKM](#page-45-1), [stmodelCI](#page-39-1), [stmodelGLM](#page-42-1), [steppes](#page-33-1), [stmodel](#page-39-2), [stepp.win](#page-31-1), [stepp.subpop](#page-29-1), [stepp.KM](#page-27-1), [stepp.CI](#page-22-1), [stepp.test](#page-30-1), [estimate](#page-15-1), [generate](#page-17-1)

### Examples

```
#
# see the example for the aspirin data for an example for a binomial glm model
#
```
<span id="page-27-1"></span><span id="page-27-0"></span>

#### **Description**

This is the constructor function for the stmodelKM object. This object sets up the data with a stepp model using the Kaplan-Meier method for analysis.

The model explores the treatment-covariate interactions in survival data arising from two treatment arms of a clinical trial. The treatment effects are measured using survival functions at a specified time point estimated from the Kaplan-Meier method and the hazard ratio based on observed-minusexpected estimation. A permutation distribution approach to inference is implemented, based on permuting the covariate values within each treatment group. The statistical significance of observed heterogeneity of treatment effects is calculated using permutation tests:

1) for the maximum difference between each subpopulation effect and the overall population treatment effect or supremum based test statistic;

2) for the difference between each subpopulation effect and the overall population treatment effect, which resembles the chi-square statistic.

# Usage

stepp.KM(coltrt, survTime, censor, trts, timePoint)

# Arguments

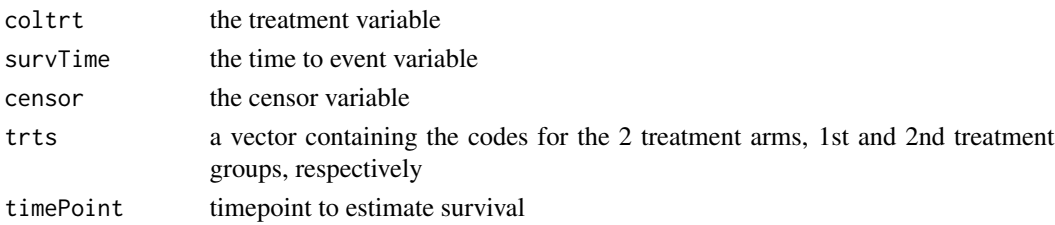

#### Value

It returns the stmodelKM object.

#### Author(s)

Wai-Ki Yip

# References

Bonetti M, Gelber RD. Patterns of treatment effects in subsets of patients in clinical trials. Biostatistics 2004; 5(3):465-481.

Bonetti M, Zahrieh D, Cole BF, Gelber RD. A small sample study of the STEPP approach to assessing treatment-covariate interactions in survival data. Statistics in Medicine 2009; 28(8):1255-68.

# <span id="page-28-0"></span>stepp.rnote 29

# See Also

```
stwin, stsubpop, stmodelKM, stmodelCI, stmodelGLM, steppes, stmodel, stepp.win, stepp.subpop,
stepp.CIstepp.GLMstepp.testestimategenerate
```
# Examples

```
#GENERATE TREATMENT VARIABLE:
N < - 1000Txassign \leq sample(c(1,2), N, replace=TRUE, prob=c(1/2, 1/2))
n1 <- length(Txassign[Txassign==1])
n2 < -N - n1#GENERATE A COVARIATE:
covariate <- rnorm(N, 55, 7)
#GENERATE SURVIVAL AND CENSORING VARIABLES ASSUMING A TREATMENT COVARIATE INTERACTION:
Entry \le sort( runif(N, 0, 5) )
SurvT1 <- .5beta0 <- -65 / 75
beta1 <- 2 / 75
Surv \leftarrow rep(0, N)
lambda1 <- -log(SurvT1) / 4
Surv[Txassign==1] <- rexp(n1, lambda1)
Surv[Txassign==2] <- rexp(n2, (lambda1*(beta0+beta1*covariate[Txassign==2])))
EventTimes \leq rep(0, N)
EventTimes <- Entry + Surv
censor <- rep(0, N)
time \leq rep(0,N)
for ( i in 1:N )
   {
     censor[i] <- ifelse( EventTimes[i] <= 7, 1, 0 )
     time[i] <- ifelse( EventTimes[i] < 7, Surv[i], 7 - Entry[i] )
   }
```
modKM <- stepp.KM( coltrt=Txassign, survTime=time, censor=censor, trts=c(1,2), timePoint=4)

stepp.rnote *The method to print the release note for STEPP.*

#### Description

This method will print the current stepp version and the corresponding release note.

# Usage

```
stepp.rnote()
```
# Author(s)

Wai-ki Yip, Marco Bonetti, Bernard Cole, Ann Lazar, Victoria Xin Wang, Richard Gelber

# <span id="page-29-0"></span>Examples

stepp.rnote()

<span id="page-29-1"></span>stepp.subpop *The constructor to create the stsubpop object and generate the subpopulations based on the specified stepp window and covariate of interest*

# Description

This is the constructor function to create a stepp subpopulation object. In addition, it will also generate the stepp subpopulations based on the stepp window and covariate specified.

#### Usage

stepp.subpop(swin, cov, coltype, coltrt, trts, minsubpops)

# Arguments

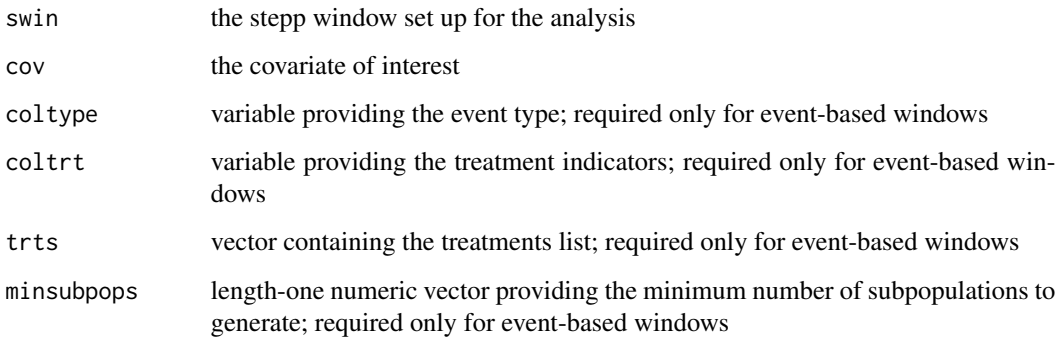

# Value

It returns the stsubpop object with subpopulations generated.

# Author(s)

Wai-Ki Yip

# See Also

```
stwin, stsubpop, stmodelKM, stmodelCI, stmodelGLM, steppes, stmodel, stepp.win, stepp.KM,
stepp.CI, stepp.GLM, stepp.test, estimate, generate
```
#### <span id="page-30-0"></span>stepp.test 31

# Examples

```
# create a steppp window
win1 <- stepp.win(type="sliding", r1=5,r2=10)
# generate the covariate of interest
Y < -rnorm(100)# create and generate the stepp subpopulation
sp <- stepp.subpop(swin=win1, cov=Y)
# event-based windows using the BIG data set
data(bigKM)
rxgroup <- bigKM$trt
time <- bigKM$time
evt <- bigKM$event
cov <- bigKM$ki67
swin_e \leq new("stwin", type = "sliding_events", e1 = 10, e2 = 20)
subp_e <- new("stsubpop")
subp_e <- generate(subp_e, win = swin_e, covariate = cov, coltype = evt,
                  coltrt = rxgroup, trts = c(1, 2), minsubpops = 5)
summary(subp_e)
```
<span id="page-30-1"></span>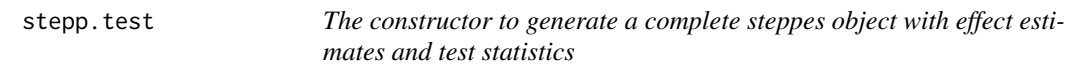

# Description

This is a constructor function for the steppes object. In addition, it estimates all the effects of each subpopulations, performs permutation tests and generates all covariance matrices and statistics.

# Usage

stepp.test(subpop, model, nperm, showstatus = TRUE)

# Arguments

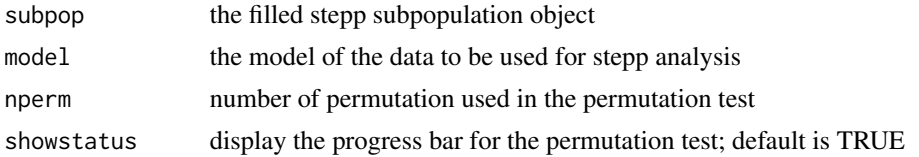

# Details

Permutation tests for all the statistics are done (see ref below). For best results, considering using 2500 permutations to obtain a rich distribution from which to draw inference.

<span id="page-31-0"></span>It returns a steppes object with all effects estimates, covariance matrices and statistics.

#### Author(s)

Wai-ki Yip

# References

Bonetti M, Zahrieh D, Cole BF, Gelber RD. A small sample study of the STEPP approach to assessing treatment-covariate interactions in survival data. Statistics in Medicine 2009; 28(8):1255-68.

# See Also

```
stwin, stsubpop, stmodelKM, stmodelCI, stmodelGLM, steppes, stmodel, stepp.win, stepp.subpop,
stepp.KM, stepp.CI, stepp.GLM, estimate, generate
```
#### Examples

```
data(bigCI)
rxgroup <- bigCI$trt
time <- bigCI$time
evt <- bigCI$event
cov <- bigCI$ki67
#
# using constructor functions
swin <- stepp.win(type="sliding", r1=50, r2=150)
subp <- stepp.subpop(swin=swin, cov=cov)
summary(subp)
smodel <- stepp.CI(coltrt=rxgroup, trts=c(1,2), coltime=time, coltype=evt, timePoint=4)
# Warning: In this example, the permutations have been set to 0 to allow the function
# to finish in a short amount of time. IT IS RECOMMEND TO USE AT LEAST 2500 PERMUTATIONS TO
# PROVIDE STABLE RESULTS.
statCI <- stepp.test(subpop=subp, model=smodel, nperm=0)
```

```
stepp.win The constructor to create the stepp window object
```
# Description

This is the constructor function to create a stepp window object.

#### Usage

```
stepp.win(type = "sliding", r1 = 5, r2 = 20, e1 = NULL, e2 = NULL)
```
#### <span id="page-32-0"></span>stepp.win 33

### Arguments

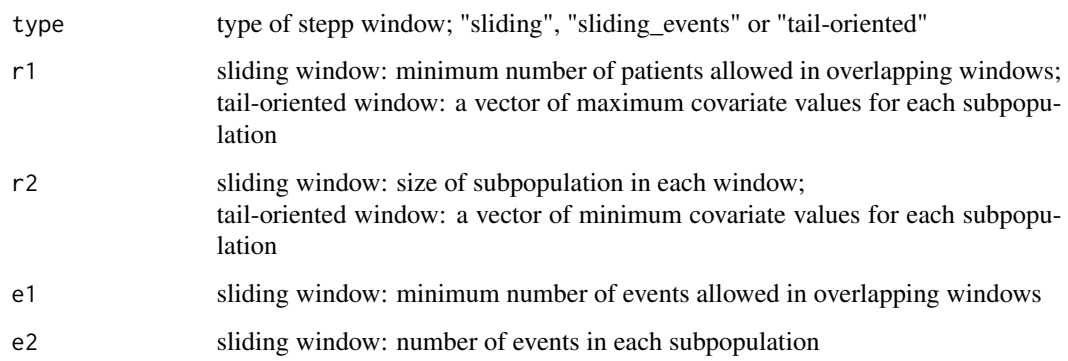

#### Details

This is the functional interface to construct a stepp window object besides using new("stwin", ...). A STEPP window specifies a pattern of subpopulation you would like to explore. There are three kinds of patterns: "sliding window", "event-based sliding window" and "tail-oriented window". These patterns are specified through the following set of values (r1 and r2 for sliding and tailoriented windows, e1 and e2 for event-based sliding windows):

1. for sliding windows based on the number of patients ("sliding"), r1 is the minimum number of patients allowed in overlapping windows and r2 is the approximate size of subpopulation in each window;

2. for sliding windows based on the number of events ("sliding\_events"), e1 is the minimum number of events allowed in overlapping windows and e2 is the approximate size of subpopulation in each window in terms of number of events;

3. for tail-oriented window, r1 is a vector of maximum covariate value for each subpopulation from the minimum value of the entire subpopulation, and r2 is a vector of minimum covariate values for each subpopulation from the maximum value of the window. The utility function, gen.tailwin, can be used to generate these two vectors based on the number of desired subpopulations.

When "sliding\_events" is chosen r1 and r2 are set to NULL, while when "sliding" or "tail-oriented" are chosen e1 and e2 are set to NULL.

These pattern are based on all patients.

# Author(s)

Wai-ki Yip

# See Also

```
stwin, stsubpop, stmodelKM, stmodelCI, stmodelGLM, steppes, stmodel, stepp.subpop, stepp.KM,
stepp.CI, stepp.GLM, stepp.test, estimate, generate
```
# Examples

```
# create a stepp window object of type "sliding",
# subpopulation size is 200 and allows only 50 patients
# between overlapping windows
mywin <- stepp.win(type="sliding", r1=50, r2=200)
# print a summary of the stepp window object
summary(mywin)
# create a stepp window object of type "sliding_events",
# (event-based) subpopulation size is 200 and allows
# only 50 events between overlapping windows
mywin <- stepp.win(type="sliding_events", e1=50, e2=200)
# print a summary of the stepp window object
summary(mywin)
```
<span id="page-33-1"></span>steppes-class *Class* "steppes"

#### Description

This is the stepp object for stepp results. It keeps track of all the estimates, covariance matrices and the test statistics

#### Value

The new method returns the steppes object.

#### Objects from the Class

Objects can be created by calls of the form new("steppes", ...) or by the constructor function stepp.test.

#### Slots

subpop: Object of class "stsubpop" the filled stepp subpopulation object

model: Object of class "stmodel" the model of the data to be used for stepp analysis

```
effect: Object of class "ANY"
     effect estimates of each subpopulation in absolute and relative scales
```
list return from the estimate methods of various stepp models see documentation in various stepp models for details on what is in the list testresults: Object of class "ANY"

```
permutation or GEE test results and various covariance matrices
list return from the test methods of various stepp models
see documentation in various stepp models for details on what is in the list
```
<span id="page-33-0"></span>

```
nperm: Object of class "numeric"
     number of permutation for the permutation test; default is 2500
```
#### Methods

```
estimate signature(.Object = "steppes", sp, model):
     estimate the effect in absolute and relative scale of the overall and each subpopulation for the
     specified subpopulation using the specified model.
plot signature(.Object = "steppes"):
     generate the three stepp plots
print signature(.Object = "steppes", estimate=TRUE, cov=TRUE, test=TRUE):
     print the estimates, covariance matrices and statistics from the stepp analysis
```

```
summary signature(.Object = "steppes"):
    produce a summary of the steppes object
```
test signature(.Object = "steppes", nperm=100, showstatus=TRUE): perform the permutation tests and obtain various statistics. Number of permutation is default to 100 and status bar to show.

#### Note

The plot function for steppes class generates 3 plots at once. If you are using R studio for development, you can only get the last plot as R studio only allows one graphical device. There is a simple workaround. By writing the plots to pdf files in your working directory, you can display them outside of R studio.

# Author(s)

Wai-Ki Yip

# See Also

[stwin](#page-49-1), [stsubpop](#page-47-1), [stmodelKM](#page-45-1), [stmodelCI](#page-39-1), [stmodelGLM](#page-42-1),[stmodel](#page-39-2), [stepp.win](#page-31-1), [stepp.subpop](#page-29-1), [stepp.KM](#page-27-1), [stepp.CI](#page-22-1), [stepp.GLM](#page-26-1), [stepp.test](#page-30-1), [estimate](#page-15-1), [generate](#page-17-1)

#### Examples

showClass("steppes")

stepp\_plot *A function to generate the stepp plots*

# Description

This function will be deprecated in the future. Please use S4 classes and its generic function e.g. summary, print and plot for future development.

A method to generate the 3 stepp plots for users to examine the treatment-covariate interactions in various models data arising from two treatment arms of a clinical trial. Three plots are generated:

1. effect estimates of both treatments against the median of each subpopulation

2. effect differences (in absolute scale) between the two treatments against the median of each subpopulation.

3. effect ratios (in relative scale) between the two treatments against the median of each subpopulation.

# Usage

```
stepp_plot(x, legendy = 30, pline = -2.5, color = c("red", "black"),ylabel= "Specify Timepoint & Endpoint", xlabel="Subpopulations by Median Covariate",
 ncex = 0.7, tlegend=c("Specify 1st Treatment", "Specify 2nd Treatment"),
 nlas = 0, alpha = 0.05, pointwise = FALSE, ci = TRUE, pv = TRUE,
 showss = TRUE, ylimit=c(0,100,-100,100,0,3), which="",
 noyscale=FALSE, at=NA, subplot=FALSE)
```
# Arguments

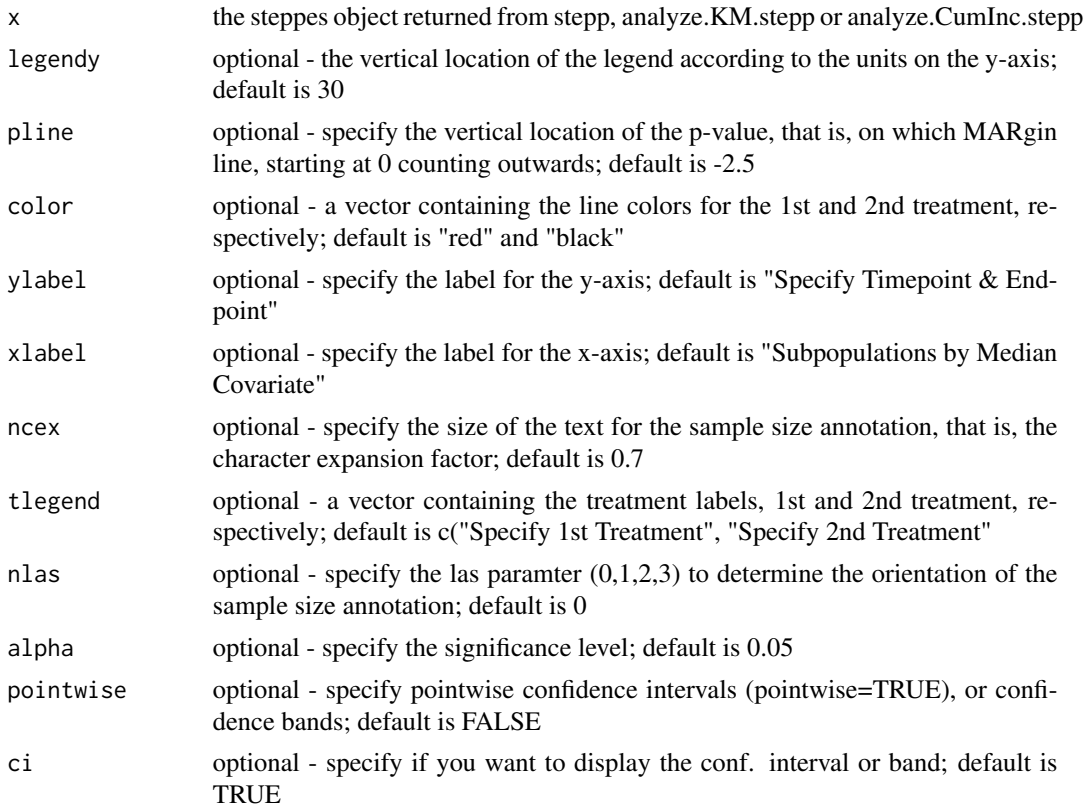

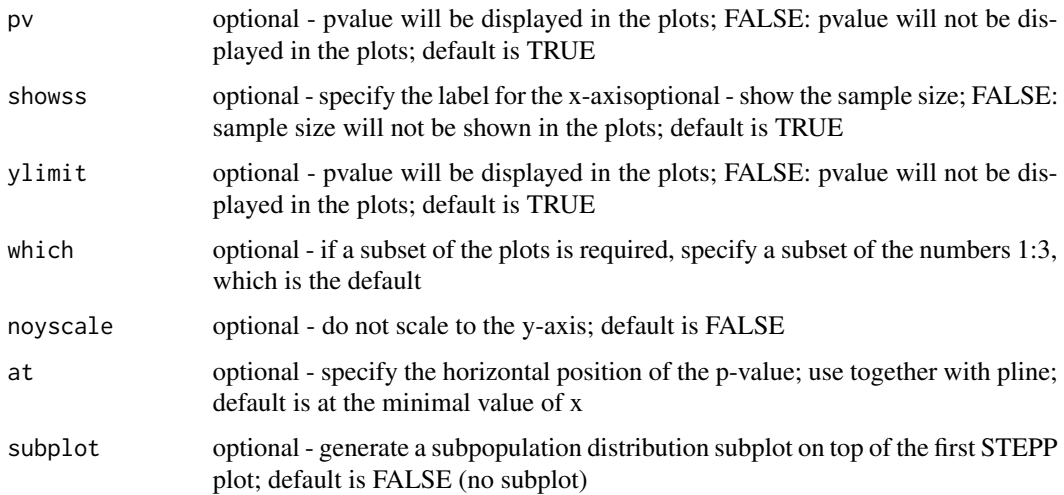

# Details

This is the function to generate three stepp plots for user to explore treatment-covariate interactions in various models data arising from two treatment arms of a clinical trial. You can choose to produce a single figure with all the three plots or only a subset of these through the use of the 'which' argument.

Through these plots, the user can examine the differences in effects (either in absolute or relative scale) with respect to each subpopulation.

This is mainly a graphics function. The STEPP analysis is done. Most of the parameters are for graphics control so that one can customize the plots for presentation purposes.

#### Warning

This function together with other old functions will be depreciated in the future. A new set of S4 classes are implemented to replace old interfaces. Please use them for future development.

# Author(s)

Wai-ki Yip, David Zahrieh, Marco Bonetti, Bernard Cole, Ann Lazar, Richard Gelber

# See Also

The S4 classes: stwin, stsubpop, stmodelKM, stmodelCI, stmodelCOX, stmodelGLM, and steppes.

Old functions to be deprecated: stepp, stepp\_summary, stepp\_print, analyze.KM.stepp and analyze.CumInc.stepp.

#### Examples

# see example in the documentation for the function stepp.

<span id="page-37-0"></span>

# Description

This function will be deprecated in the future. Please use S4 classes and generic functions summary, print and plot for future development.

A method to print three essential information resulting from the STEPP analysis.

# Usage

```
stepp_print(x, estimate=TRUE, cov=TRUE, test=TRUE)
```
# Arguments

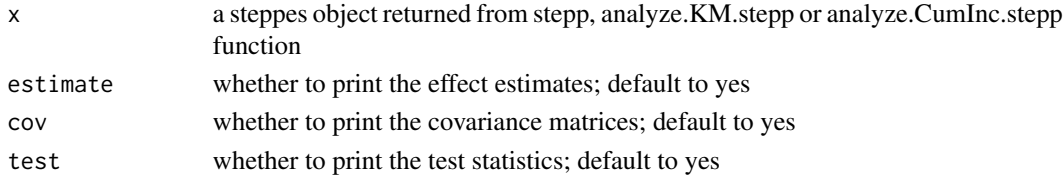

# Details

The STEPP analysis produces three important pieces of information. User can decide to print them all or individually. The three pieces of information are:

1. effect estimates of each subpopulation for the two treatments, the differences in absolute scale of the effects and the ratio in relative scale of the effects.

2. covariance matrics of the differences, logratios, differences in homogeneous association and logratios in homogeneous association.

3. various permutation p values based on test statistics: supremum pvalues, homogeneous association pvalues, chisquare pvalue. Not all statistics are available for all models.

#### Warning

This function together with other old functions will be depreciated in the future. A new set of S4 classes are implemented to replace old interfaces. Please use them for future development.

# Author(s)

Wai-ki Yip, David Zahrieh, Marco Bonetti, Bernard Cole, Ann Lazar, Richard Gelber

### See Also

The S4 classes: stwin, stsubpop, stmodelKM, stmodelCI, stmodelCOX, stmodelGLM, and steppes. Old functions to be deprecated: stepp, stepp\_summary, stepp\_plot, analyze.CumInc.stepp and analyze.KM.stepp.

# <span id="page-38-0"></span>stepp\_summary 39

### Examples

# see example in the documentation for the function stepp.

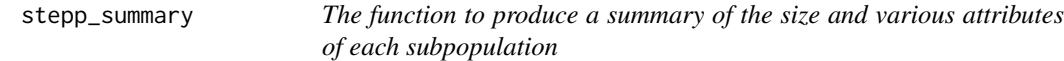

# Description

This function will be deprecated in the future. Please use S4 classes and corresponding generic functions e.g. summary, print and plot for future development.

A method to print the summary of the size and various attributes for each subpopulation used in the STEPP analysis.

# Usage

stepp\_summary(x)

#### Arguments

x a steppes object returned from stepp, analyze.KM.stepp or analyze.CumInc.stepp function

# Warning

This function together with other old functions will be depreciated in the future. A new set of S4 classes are implemented to replace old interfaces. Please use them for future development.

#### Author(s)

Wai-ki Yip, David Zahrieh, Marco Bonetti, Bernard Cole, Ann Lazar, Richard Gelber

# See Also

The S4 classes: stwin, stsubpop, stmodelKM, stmodelCI, stmodelCOX, stmodelGLM, and steppes.

Old functions to be deprecated: stepp, stepp\_print, stepp\_plot, analyze.KM.stepp, and analyze.CumInc.stepp

# Examples

# set example in the documentation for the function stepp.

<span id="page-39-2"></span><span id="page-39-0"></span>stmodel-class *Class* "stmodel"

# Description

This is the S4 virtual class of all stepp models.

# Objects from the Class

A virtual Class: No objects may be created from it.

# Methods

No methods defined with class "stmodel" in the signature.

#### Author(s)

Wai-Ki Yip

# See Also

[stwin](#page-49-1), [stsubpop](#page-47-1), [stmodelKM](#page-45-1), [stmodelCI](#page-39-1), [stmodelGLM](#page-42-1), [steppes](#page-33-1), [stepp.win](#page-31-1), [stepp.subpop](#page-29-1), [stepp.KM](#page-27-1), [stepp.CI](#page-22-1), [stepp.GLM](#page-26-1), [stepp.test](#page-30-1), [estimate](#page-15-1), [generate](#page-17-1)

# Examples

showClass("stmodel")

<span id="page-39-1"></span>stmodelCI-class *Class* "stmodelCI"

# Description

This is the stepp model of survival data with competing risks.

# Value

The new method returns the stmodelCI object.

The estimate method returns a list with the following fields:

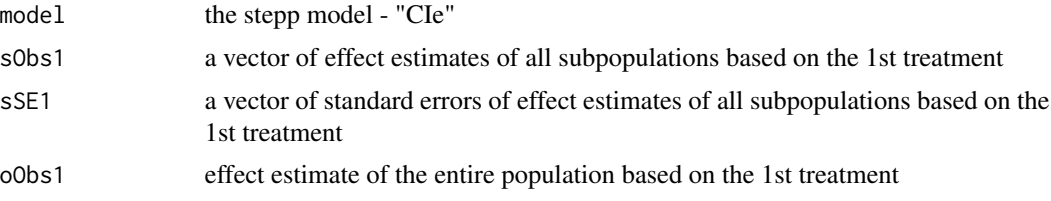

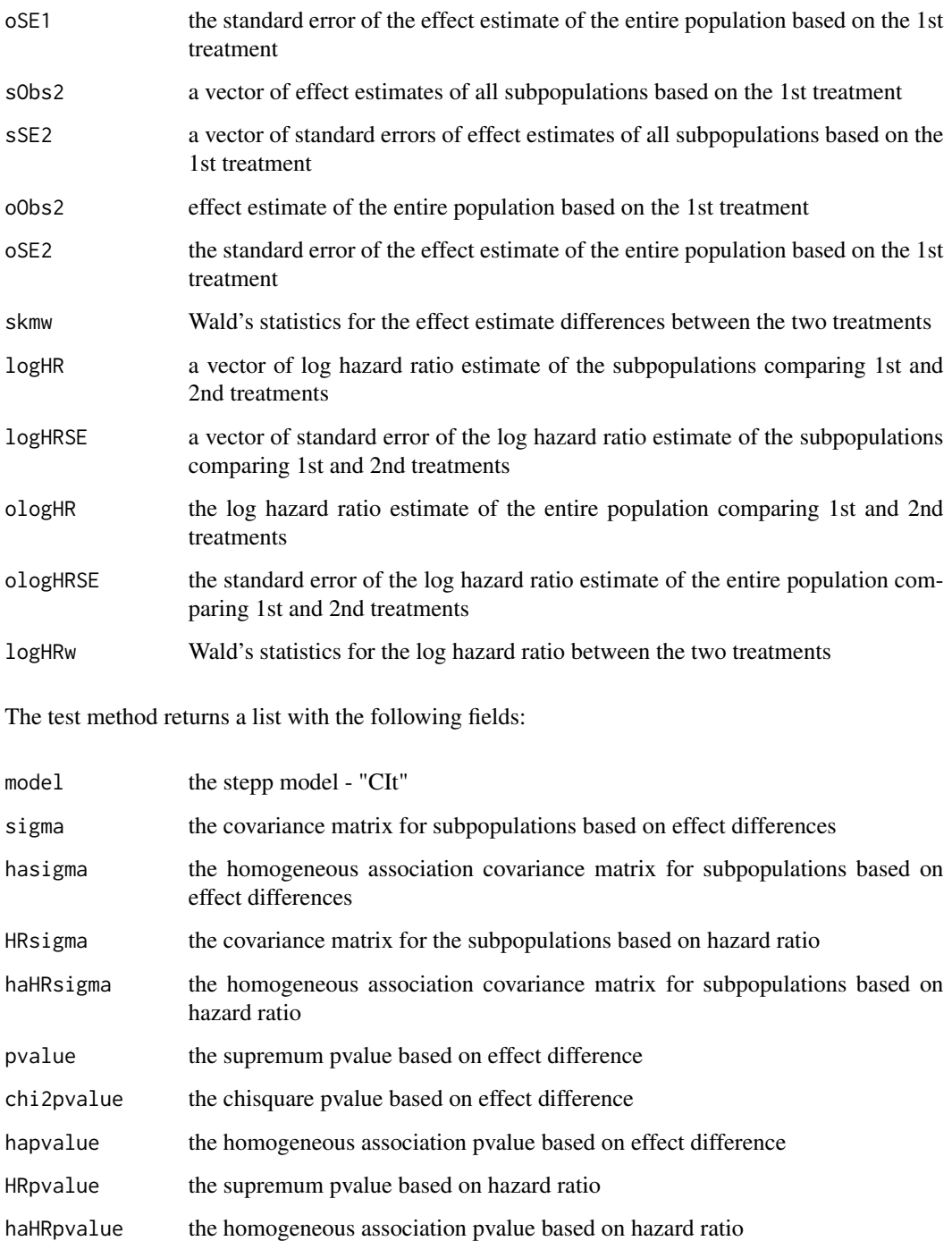

# Objects from the Class

Objects can be created by calls of the form new("stmodelCI", ...) or by the constructor function stepp.CI.

# <span id="page-41-0"></span>Slots

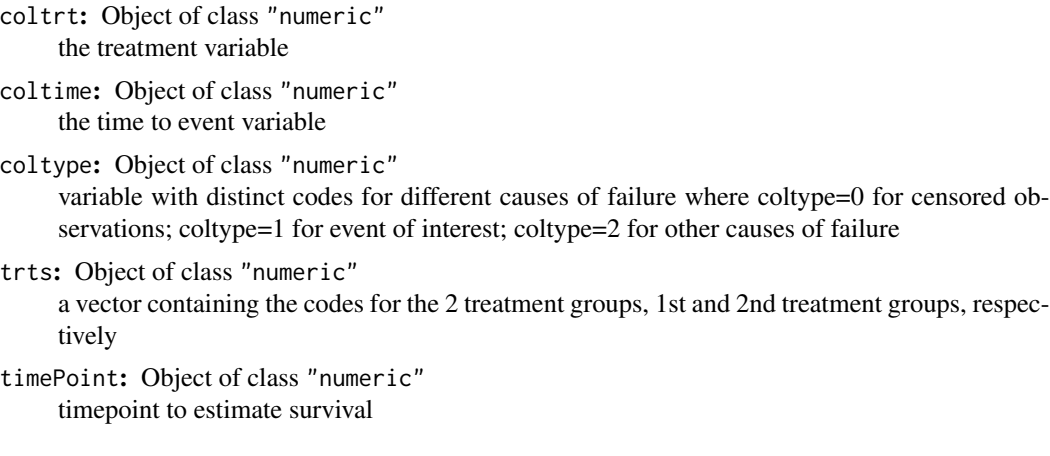

# Extends

Class ["stmodel"](#page-39-2), directly.

# **Methods**

estimate signature(.Object = "stmodelCI"): estimate the effect in absolute and relative scale of the overall and each subpopulation

```
print signature(.Object = "stmodelCI"):
```
print the estimate, covariance matrices and statistics

```
test signature(.Object = "stmodelCI"):
     perform the permutation tests or GEE and obtain various statistics
```
# Author(s)

Wai-Ki Yip

# See Also

[stwin](#page-49-1), [stsubpop](#page-47-1), [stmodelKM](#page-45-1), [stmodelCI](#page-39-1), [stmodelGLM](#page-42-1), [steppes](#page-33-1), [stmodel](#page-39-2), [stepp.win](#page-31-1), [stepp.subpop](#page-29-1), [stepp.KM](#page-27-1), [stepp.GLM](#page-26-1), [stepp.test](#page-30-1), [estimate](#page-15-1), [generate](#page-17-1)

# Examples

```
showClass("stmodelCI")
```

```
##
n <- 1000 # set the sample size
mu <- 0 # set the mean and sd of the covariate
sigma <- 1
beta0 <- \log(-\log(0.5)) # set the intercept for the log hazard
beta1 <-0.2 # set the slope on the covariate
beta2 <- 0.5 # set the slope on the treatment indicator
```

```
beta3 <- 0.7 # set the slope on the interaction
prob2 <- 0.2 # set the proportion type 2 events
cprob <- 0.3 # set the proportion censored
set.seed(7775432) # set the random number seed
covariate <- rnorm(n,mean=mu,sd=sigma) # generate the covariate values
Txassign \leq rbinom(n,1,0.5) # generate the treatment indicator
x3 <- covariate*Txassign # compute interaction term
# compute the hazard for type 1 event
lambda1 <- exp(beta0+beta1*covariate+beta2*Txassign+beta3*x3)
lambda2 <- prob2*lambda1/(1-prob2) # compute the hazard for the type 2 event
# compute the hazard for censoring time
lambda0 <- cprob*(lambda1+lambda2)/(1-cprob)
t1 <- rexp(n,rate=lambda1) # generate the survival time for type 1 event
t2 <- rexp(n,rate=lambda2) # generate the survival time for type 2 event
t0 <- rexp(n,rate=lambda0) # generate the censoring time
time \le pmin(t0,t1,t2) # compute the observed survival time
type \leq rep(0,n)
type[(t1 < t0)&(t1 < t2)] <- 1
type[(t2 < t0)&(t2 < t1)] <- 2
# create the stepp model object to analyze the data using Cumulative Incidence approach
x <- new ("stmodelCI", coltrt=Txassign, trts=c(0,1), coltime=time, coltype=type, timePoint=1.0)
```
<span id="page-42-1"></span>stmodelGLM-class *Class* "stmodelGLM"

# Description

This is the stepp model for data arising from the following Generalized Linear Models: 1. gaussian with identity link, 2. binomial with logit link, and 3. Poisson with log link.

One can specify additional covariates in the model using model.matrix in R.

#### Value

The new method returns the stmodelGLM object.

The estimate method returns a list with the following fields:

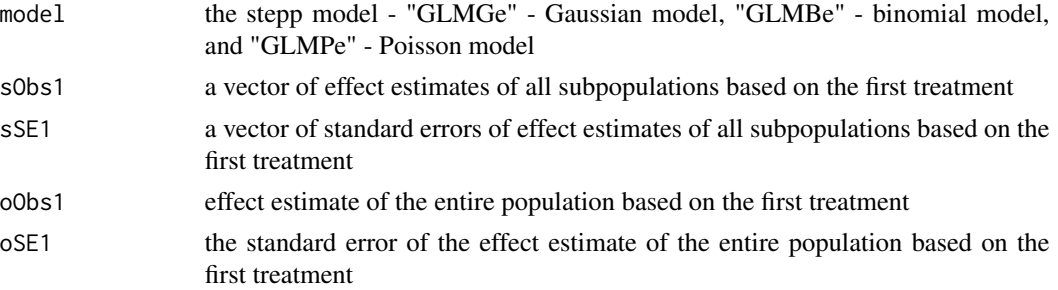

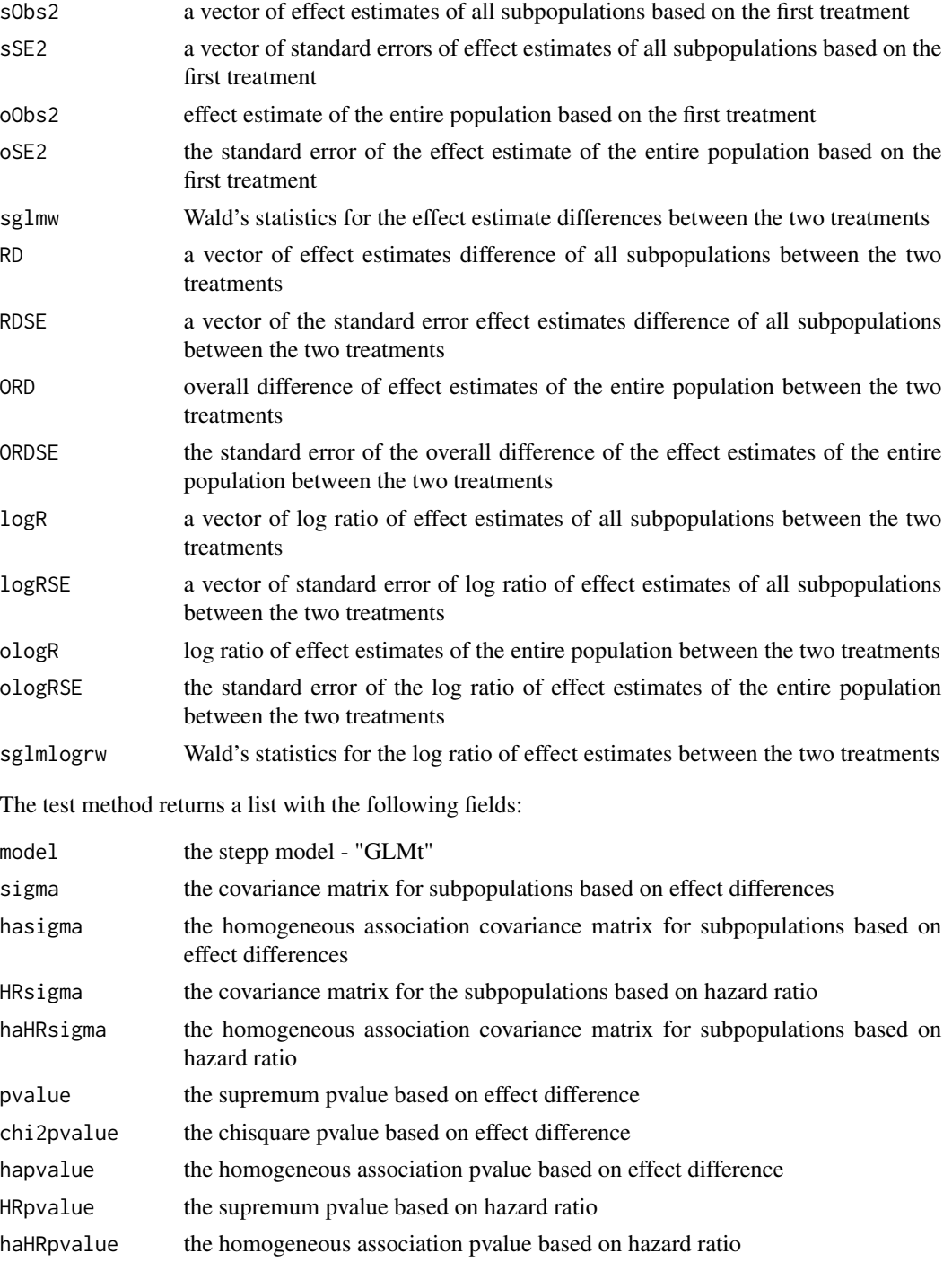

# Objects from the Class

Objects can be created by calls of the form new("stmodelGLM", ...) or by the construction function stmodel.GLM.

# <span id="page-44-0"></span>Slots

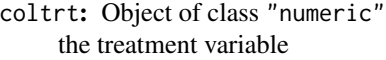

- colY: Object of class "numeric" a vector containing the outcome
- trts: Object of class "numeric" a vector containing the codes for the 2 treatment groups, first and second treatment groups, respectively
- MM: Object of class "ANY"
	- a model matrix for extra adjustment covariates; default is NULL currently, stepp can only support covariates with numeric values, no logical values or factors allowed
	- these values need to be converted to numeric with some encoding schemes
- glm: Object of class "character" the glm to be used for analysis: "gaussian", "binomial", "poisson"
- link: Object of class "character" the link function; reserved for future use

# Extends

Class ["stmodel"](#page-39-2), directly.

# **Methods**

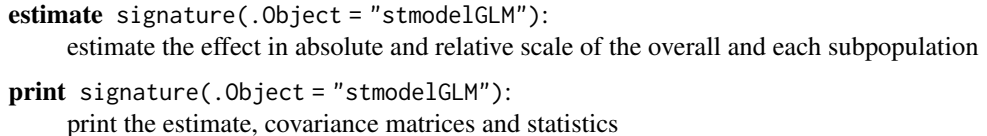

test signature(.Object = "stmodelGLM"):

perform the permutation tests or GEE and obtain various statistics

# Author(s)

Wai-Ki Yip

# See Also

[stwin](#page-49-1), [stsubpop](#page-47-1), [stmodelKM](#page-45-1), [stmodelCI](#page-39-1), [steppes](#page-33-1), [stmodel](#page-39-2), [stepp.win](#page-31-1), [stepp.subpop](#page-29-1), [stepp.KM](#page-27-1), [stepp.CI](#page-22-1), [stepp.GLM](#page-26-1), [stepp.test](#page-30-1), [estimate](#page-15-1), [generate](#page-17-1)

# Examples

showClass("stmodelGLM")

<span id="page-45-1"></span><span id="page-45-0"></span>stmodelKM-class *Class* "stmodelKM"

# Description

This is the S4 class for the stepp model of survival data using Kaplan-Meier method.

# Value

The new method returns the stmodelKM object.

The estimate method returns a list with the following fields:

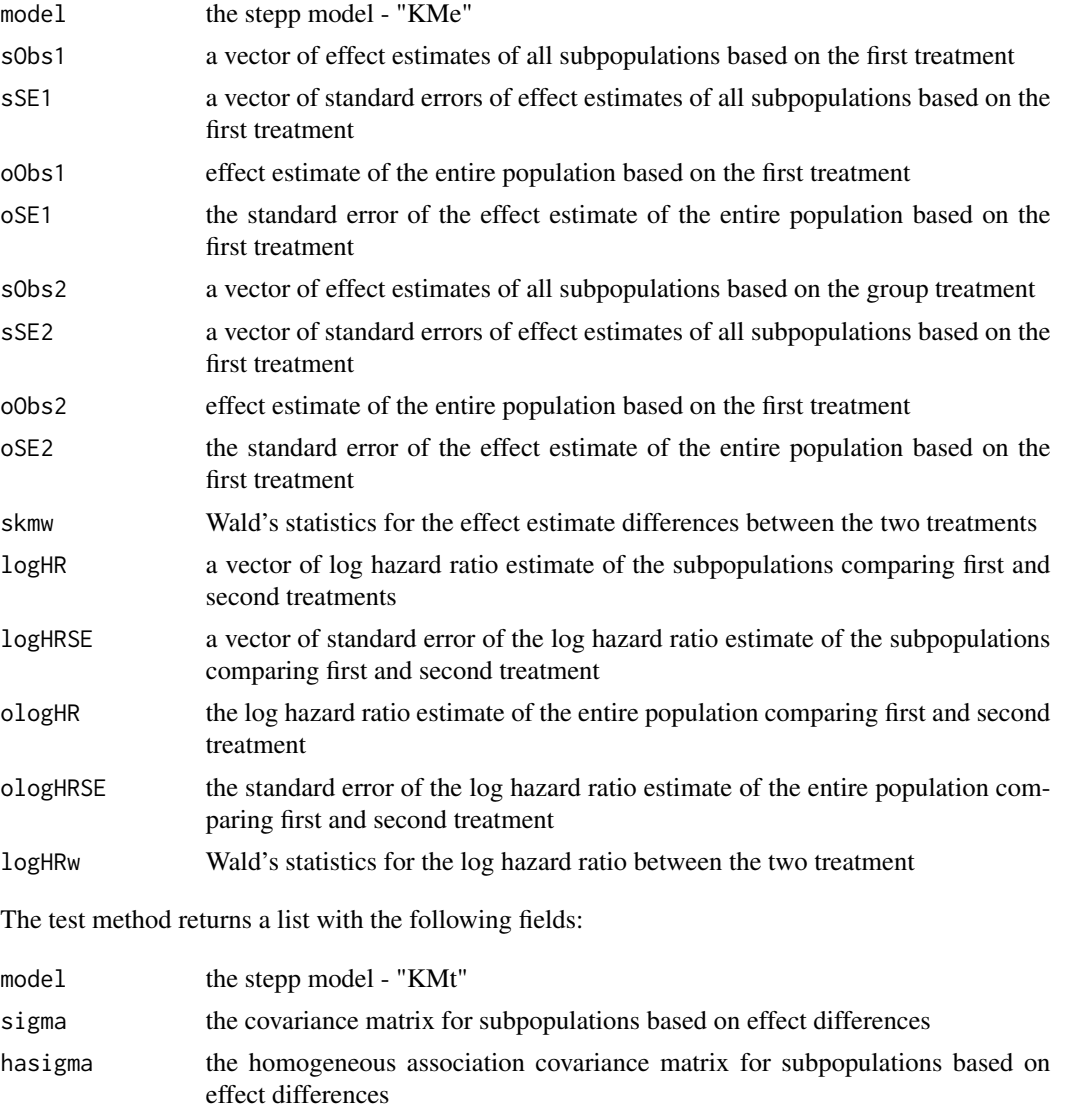

# <span id="page-46-0"></span>stmodelKM-class 47

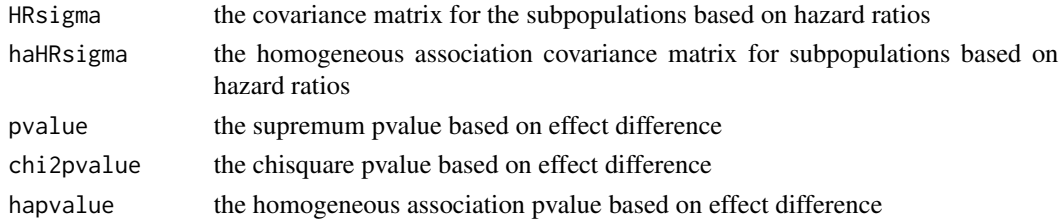

# Objects from the Class

```
Objects can be created by calls of the form new("stmodelKM", ...) or by
the constructor function stmodel.KM.
```
# Slots

coltrt: Object of class "numeric" the treatment variable

survTime: Object of class "numeric" the time to event variable

censor: Object of class "numeric" the censor variable

trts: Object of class "numeric"

a vector containing the codes for the 2 treatment groups, first and second treatment groups, respectively

timePoint: Object of class "numeric" timepoint to estimate survival

# Extends

Class ["stmodel"](#page-39-2), directly.

#### Methods

estimate signature(.Object = "stmodelKM"):

estimate the effect in absolute and relative scale of the overall population and each subpopulation.

print signature(.Object = "stmodelKM"): print the estimate, covariance matrices and statistics.

test signature(.Object = "stmodelKM"): perform the permutation tests or GEE and obtain various statistics.

# Author(s)

Wai-Ki YIp

# See Also

```
stwin, stsubpop, stmodelCI, stmodelGLM, steppes, stmodel, stepp.win, stepp.subpop, stepp.KM,
stepp.CI, stepp.GLM, stepp.test, estimate, generate
```
# Examples

```
showClass("stmodelKM")
#GENERATE TREATMENT VARIABLE:
N < - 1000Txassign <- sample(c(1,2), N, replace=TRUE, prob=c(1/2, 1/2))
n1 <- length(Txassign[Txassign==1])
n2 < - N - n1#GENERATE A COVARIATE:
covariate \leq rnorm(N, 55, 7)
#GENERATE SURVIVAL AND CENSORING VARIABLES ASSUMING A TREATMENT COVARIATE INTERACTION:
Entry \le sort( runif(N, 0, 5) )
SurvT1 <- .5beta0 <- -65 / 75
beta1 <- 2 / 75Surv \leq rep(0, N)
lambda1 \leftarrow -log(SurvT1) / 4Surv[Txassign==1] <- rexp(n1, lambda1)
Surv[Txassign==2] <- rexp(n2, (lambda1*(beta0+beta1*covariate[Txassign==2])))
EventTimes <- rep(0, N)
EventTimes <- Entry + Surv
censor \leq rep(0, N)
time \leq rep(0,N)
for ( i in 1:N )
   {
     censor[i] <- ifelse( EventTimes[i] <= 7, 1, 0 )
     time[i] <- ifelse( EventTimes[i] < 7, Surv[i], 7 - Entry[i] )
   }
```
modKM <- new("stmodelKM", coltrt=Txassign, survTime=time, censor=censor, trts=c(1,2), timePoint=4)

<span id="page-47-1"></span>stsubpop-class *Class* "stsubpop"

# Description

This is the S4 class for stepp subpopulation object. The subpopulations are generated based on the stepp windows and the covariate of interest.

# Objects from the Class

Objects can be created by calls of the form new("stsubpop") or the constructor method stepp.subpop.

# Slots

win: Object of class "stwin" the stepp window set up for the analysis

<span id="page-47-0"></span>

# <span id="page-48-0"></span>stsubpop-class 49

covar: Object of class "numeric" the covariate of interest nsubpop: Object of class "numeric" the number of subpopulations generated subpop: Object of class "ANY" a matrix of subpopulations generated based on the stepp window and the specified covariate of interest npatsub: Object of class "numeric" a vector of size of each subpopulation medianz: Object of class "numeric" a vector of median value of the covariate of interest for each subpopulation minc: Object of class "numeric" a vector of the minimum value of the covariate of interest for each subpopulation maxc: Object of class "numeric" a vector of the maximum value of the covariate of interest for each subpopulation neventsubTrt0: Object of class "numeric" or NULL a vector containing the number of events in each subpopulation for the baseline treatment group neventsubTrt1: Object of class "numeric" or NULL a vector containing the number of events in each subpopulation for the active treatment group init: Object of class "logical"

a logical value indicating if the subpopulations have already been generated or not

#### Methods

generate signature(.Object="stsubpop", win, covariate, coltype, coltrt, trts, minsubpops): a method to generate the subpopulations based on the stepp window object and the specified covariate of interest. For event-based windows, also the event type (coltype), treatment indicator (coltrt), treatments list (trts) and minimum number of subpopulations (minsubpops) must be provided

summary signature(.Object = "stsubpop"): a method to display the summary of the subpopulations generated

#### Author(s)

Wai-Ki Yip

#### See Also

[stwin](#page-49-1), [stmodelKM](#page-45-1), [stmodelCI](#page-39-1), [stmodelGLM](#page-42-1), [steppes](#page-33-1), [stmodel](#page-39-2), [stepp.win](#page-31-1), [stepp.subpop](#page-29-1), [stepp.KM](#page-27-1), [stepp.CI](#page-22-1), [stepp.GLM](#page-26-1), [stepp.test](#page-30-1), [estimate](#page-15-1), [generate](#page-17-1)

# Examples

showClass("stsubpop")

```
# create a steppp window
win1 <- stepp.win(type="sliding", r1=5,r2=10)
```

```
# generate the covariate of interest
Y <- rnorm(100)
# create and generate the stepp subpopulation
sp <- new("stsubpop")
sp <- generate(sp, win=win1, cov=Y)
summary(sp)
# event-based windows using the BIG data set
data(bigKM)
rxgroup <- bigKM$trt
time <- bigKM$time
evt <- bigKM$event
cov <- bigKM$ki67
swin_e <- new("stwin", type = "sliding_events", e1 = 10, e2 = 20)
subp_e <- new("stsubpop")
subp_e <- generate(subp_e, win = swin_e, covariate = cov, coltype = evt,
                  coltr = r \times group, trts = c(1, 2), min subpops = 5)summary(subp_e)
```
<span id="page-49-1"></span>stwin-class *Class* "stwin"

#### **Description**

This the S4 class for the stepp window object. The stepp window class describes the way to set up the subpopulation for a stepp analysis. It specifies a pattern of subpopulation you would like to explore. There are three kinds of patterns: "sliding window", "event-based sliding window" and "tail-oriented window".

These patterns are specified through the following set of values (r1 and r2 for sliding and tailoriented windows, e1 and e2 for event-based sliding windows):

1. for sliding windows based on the number of patients ("sliding"), r1 is the minimum number of patients allowed in overlapping windows and r2 is the approximate size of subpopulation in each window;

2. for sliding windows based on the number of events ("sliding\_events"), e1 is the minimum number of events allowed in overlapping windows and e2 is the approximate size of subpopulation in each window in terms of number of events;

3. for tail-oriented window, r1 is a vector of maximum covariate value for each subpopulation from the minimum value of the entire subpopulation, and r2 is a vector of minimum covariate values for each subpopulation from the maximum value of the window. The utility function gen. tailwin() can be used to generate these vectors based on the number of desired subpopulations.

When "sliding\_events" is chosen r1 and r2 are set to NULL, while when "sliding" or "tail-oriented"

<span id="page-49-0"></span>

#### <span id="page-50-0"></span>stwin-class 51

are chosen e1 and e2 are set to NULL.

These pattern are based on all patients.

#### Objects from the Class

Objects can be created by calls of the form new("stwin", type="sliding", r1=5, r2=20) or the constructor function stepp.win.

# **Slots**

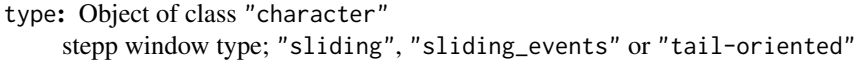

- r1: Object of class "numeric" or NULL sliding window: minimum number of patients allowed in overlapping windows; tail-oriented window: a vector of maximum covariate value for each subpopulation
- r2: Object of class "numeric" or NULL sliding window: size of subpopulation in each window; tail-oriented window: a vector of minimum covariate value for each subpopulation
- e1: Object of class "numeric" or NULL event-based sliding window: minimum number of events allowed in overlapping windows
- e2: Object of class "numeric" or NULL event-based sliding window: number of events in each subpopulation

#### Methods

summary signature(object = "stwin"): print a summary of the stepp windows object

# Author(s)

Wai-Ki Yip

# See Also

```
stsubpop, stmodelKM, stmodelCI, stmodelGLM, steppes, stmodel, stepp.win, stepp.subpop,
stepp.KM, stepp.CI, stepp.GLM, stepp.test, estimate, generate
```
# Examples

showClass("stwin")

```
# create a stepp window of type "sliding" with (r2) size of subpopulation
# in each window to be 200 and (r1) allows only 50 patients in the
# overlapping windows
mywin <- new("stwin", type="sliding", r1=50, r2=200)
```

```
# print a summary of the stepp window object created
summary(mywin)
```

```
52 test
```

```
# create a stepp window object of type "sliding_events",
# (event-based) subpopulation size is 200 and allows
# only 50 events between overlapping windows
mywin <- stepp.win(type="sliding_events", e1=50, e2=200)
# print a summary of the stepp window object
summary(mywin)
```
test *the standard generic function for all test methods*

# Description

The default generic function for test methods for all stepp models classes and the steppes class.

For detail, please refer to the documentation in the test method in the S4 class: stmodelCI, stmodelKM and stmodelGLM.

# Author(s)

Wai-ki Yip

# See Also

[stwin](#page-49-1), [stsubpop](#page-47-1), [stmodelKM](#page-45-1), [stmodelCI](#page-39-1), [stmodelGLM](#page-42-1), [steppes](#page-33-1), [stmodel](#page-39-2), [stepp.win](#page-31-1), [stepp.subpop](#page-29-1), [stepp.KM](#page-27-1), [stepp.CI](#page-22-1), [stepp.GLM](#page-26-1), [generate](#page-17-1), [estimate](#page-15-1)

# <span id="page-52-0"></span>**Index**

```
∗ ~event-based
    stepp.win, 32
∗ ~sliding
    stepp.win, 32
∗ ~stepp
    30
∗ ~subpopulation
    30
∗ classes
    steppes-class, 34
    stmodel-class, 40
    stmodelCI-class, 40
    stmodelGLM-class, 43
    stmodelKM-class, 46
    stsubpop-class, 48
    stwin-class, 50
∗ datasets
    aspirin, 10
    balance_example, 11
    bigCI, 14
    bigKM, 15
    simdataKM, 19
analyze.CumInc.stepp, 2
analyze.KM.stepp, 6
aspirin, 10
balance_example, 11
balance_patients, 12, 12
bigCI, 14
bigKM, 15
data.frame, 19
estimate, 5, 9, 16, 19, 22, 25, 27, 29, 30, 32,
        33, 35, 40, 42, 45, 47, 49, 51, 52
estimate, steppes-method
        (steppes-class), 34
estimate, stmodelCI-method
```
*(*stmodelCI-class*)*, [40](#page-39-0)

```
estimate, stmodelKM-method
         (stmodelKM-class), 46
gen.tailwin, 17, 50
generate, 5, 9, 17, 18, 22, 25, 27, 29, 30, 32,
         33, 35, 40, 42, 45, 47, 49, 51, 52
generate,stsubpop-method
         (stsubpop-class), 48
plot,steppes-method (steppes-class), 34
print,steppes-method (steppes-class), 34
print,stmodelCI-method
         (stmodelCI-class), 40
print,stmodelGLM-method
         (stmodelGLM-class), 43
print,stmodelKM-method
         (stmodelKM-class), 46
simdataKM, 19
stepp, 20
stepp.CI, 5, 17, 19, 22, 23, 27, 29, 30, 32, 33,
         35, 40, 45, 47, 49, 51, 52
stepp.edge, 25
stepp.GLM, 5, 17, 19, 25, 27, 29, 30, 32, 33,
         35, 40, 42, 45, 47, 49, 51, 52
stepp.KM, 9, 13, 17, 19, 22, 25, 27, 28, 30, 32,
         33, 35, 40, 42, 45, 47, 49, 51, 52
29
```
estimate,stmodelGLM-method

*(*stmodelGLM-class*)*, [43](#page-42-0)

stepp.subpop, *[5](#page-4-0)*, *[9](#page-8-0)*, *[13](#page-12-0)*, *[17](#page-16-0)*, *[19](#page-18-0)*, *[22](#page-21-0)*, *[25](#page-24-0)*, *[27](#page-26-0)*, *[29](#page-28-0)*, [30,](#page-29-0) *[32,](#page-31-0) [33](#page-32-0)*, *[35](#page-34-0)*, *[40](#page-39-0)*, *[42](#page-41-0)*, *[45](#page-44-0)*, *[47](#page-46-0)*, *[49](#page-48-0)*, *[51,](#page-50-0) [52](#page-51-0)* stepp.test, *[5](#page-4-0)*, *[9](#page-8-0)*, *[17](#page-16-0)*, *[19](#page-18-0)*, *[22](#page-21-0)*, *[25](#page-24-0)*, *[27](#page-26-0)*, *[29,](#page-28-0) [30](#page-29-0)*, [31,](#page-30-0) *[33](#page-32-0)*, *[35](#page-34-0)*, *[40](#page-39-0)*, *[42](#page-41-0)*, *[45](#page-44-0)*, *[47](#page-46-0)*, *[49](#page-48-0)*, *[51](#page-50-0)* stepp.win, *[5](#page-4-0)*, *[9](#page-8-0)*, *[13](#page-12-0)*, *[17](#page-16-0)*, *[19](#page-18-0)*, *[22](#page-21-0)*, *[25](#page-24-0)*, *[27](#page-26-0)*, *[29,](#page-28-0) [30](#page-29-0)*, *[32](#page-31-0)*, [32,](#page-31-0) *[35](#page-34-0)*, *[40](#page-39-0)*, *[42](#page-41-0)*, *[45](#page-44-0)*, *[47](#page-46-0)*, *[49](#page-48-0)*, *[51,](#page-50-0) [52](#page-51-0)* stepp\_plot, [35](#page-34-0) stepp\_print, [38](#page-37-0) stepp\_summary, [39](#page-38-0)

54 INDEX

steppes, [5](#page-4-0), [9](#page-8-0), [17](#page-16-0), [19](#page-18-0), [22](#page-21-0), [25](#page-24-0), [27](#page-26-0), [29](#page-28-0), [30](#page-29-0), [32](#page-31-0), *[33](#page-32-0)* , *[40](#page-39-0)* , *[42](#page-41-0)* , *[45](#page-44-0)* , *[47](#page-46-0)* , *[49](#page-48-0)* , *[51](#page-50-0) , [52](#page-51-0)* steppes-class, [34](#page-33-0) stmodel, [5](#page-4-0), [9](#page-8-0), [17](#page-16-0), [19](#page-18-0), [22](#page-21-0), [25](#page-24-0), [27](#page-26-0), [29](#page-28-0), [30](#page-29-0), [32](#page-31-0), *[33](#page-32-0)* , *[35](#page-34-0)* , *[42](#page-41-0)* , *[45](#page-44-0)* , *[47](#page-46-0)* , *[49](#page-48-0)* , *[51](#page-50-0) , [52](#page-51-0)* stmodel-class, [40](#page-39-0) stmodelCI, [5](#page-4-0), [17](#page-16-0), [19](#page-18-0), [22](#page-21-0), [25](#page-24-0), [27](#page-26-0), [29](#page-28-0), [30](#page-29-0), [32](#page-31-0), *[33](#page-32-0)* , *[35](#page-34-0)* , *[40](#page-39-0)* , *[42](#page-41-0)* , *[45](#page-44-0)* , *[47](#page-46-0)* , *[49](#page-48-0)* , *[51](#page-50-0) , [52](#page-51-0)* stmodelCI-class , [40](#page-39-0) stmodelGLM, [17](#page-16-0), [19](#page-18-0), [25](#page-24-0), [27](#page-26-0), [29](#page-28-0), [30](#page-29-0), [32](#page-31-0), [33](#page-32-0), [35](#page-34-0), *[40](#page-39-0)* , *[42](#page-41-0)* , *[47](#page-46-0)* , *[49](#page-48-0)* , *[51](#page-50-0) , [52](#page-51-0)* stmodelGLM-class , [43](#page-42-0) stmodelKM, [9](#page-8-0), [17](#page-16-0), [19](#page-18-0), [22](#page-21-0), [25](#page-24-0), [27](#page-26-0), [29](#page-28-0), [30](#page-29-0), [32](#page-31-0), *[33](#page-32-0)* , *[35](#page-34-0)* , *[40](#page-39-0)* , *[42](#page-41-0)* , *[45](#page-44-0)* , *[49](#page-48-0)* , *[51](#page-50-0) , [52](#page-51-0)* stmodelKM-class , [46](#page-45-0) stsubpop, [5](#page-4-0), [9](#page-8-0), [13](#page-12-0), [17](#page-16-0), [19](#page-18-0), [22](#page-21-0), [25](#page-24-0), [27](#page-26-0), [29](#page-28-0), [30](#page-29-0), *[32](#page-31-0) , [33](#page-32-0)* , *[35](#page-34-0)* , *[40](#page-39-0)* , *[42](#page-41-0)* , *[45](#page-44-0)* , *[47](#page-46-0)* , *[51](#page-50-0) , [52](#page-51-0)* stsubpop-class , [48](#page-47-0) stwin, [5](#page-4-0), [9](#page-8-0), [13](#page-12-0), [17](#page-16-0), [19](#page-18-0), [22](#page-21-0), [25](#page-24-0)-27, [29](#page-28-0), [30](#page-29-0), [32](#page-31-0), *[33](#page-32-0)* , *[35](#page-34-0)* , *[40](#page-39-0)* , *[42](#page-41-0)* , *[45](#page-44-0)* , *[47](#page-46-0)* , *[49](#page-48-0)* , *[52](#page-51-0)* stwin-class , [50](#page-49-0) summary,steppes-method *(*steppes-class *)* , [34](#page-33-0) summary, stsubpop-method *(*stsubpop-class*)* , [48](#page-47-0) summary,stwin-method *(*stwin-class *)* , [50](#page-49-0) test , [52](#page-51-0) test,steppes-method *(*steppes-class *)* , [34](#page-33-0) test,stmodelCI-method *(*stmodelCI-class *)* , [40](#page-39-0)

test,stmodelGLM-method

test,stmodelKM-method

*(*stmodelGLM-class *)* , [43](#page-42-0)

*(*stmodelKM-class *)* , [46](#page-45-0)